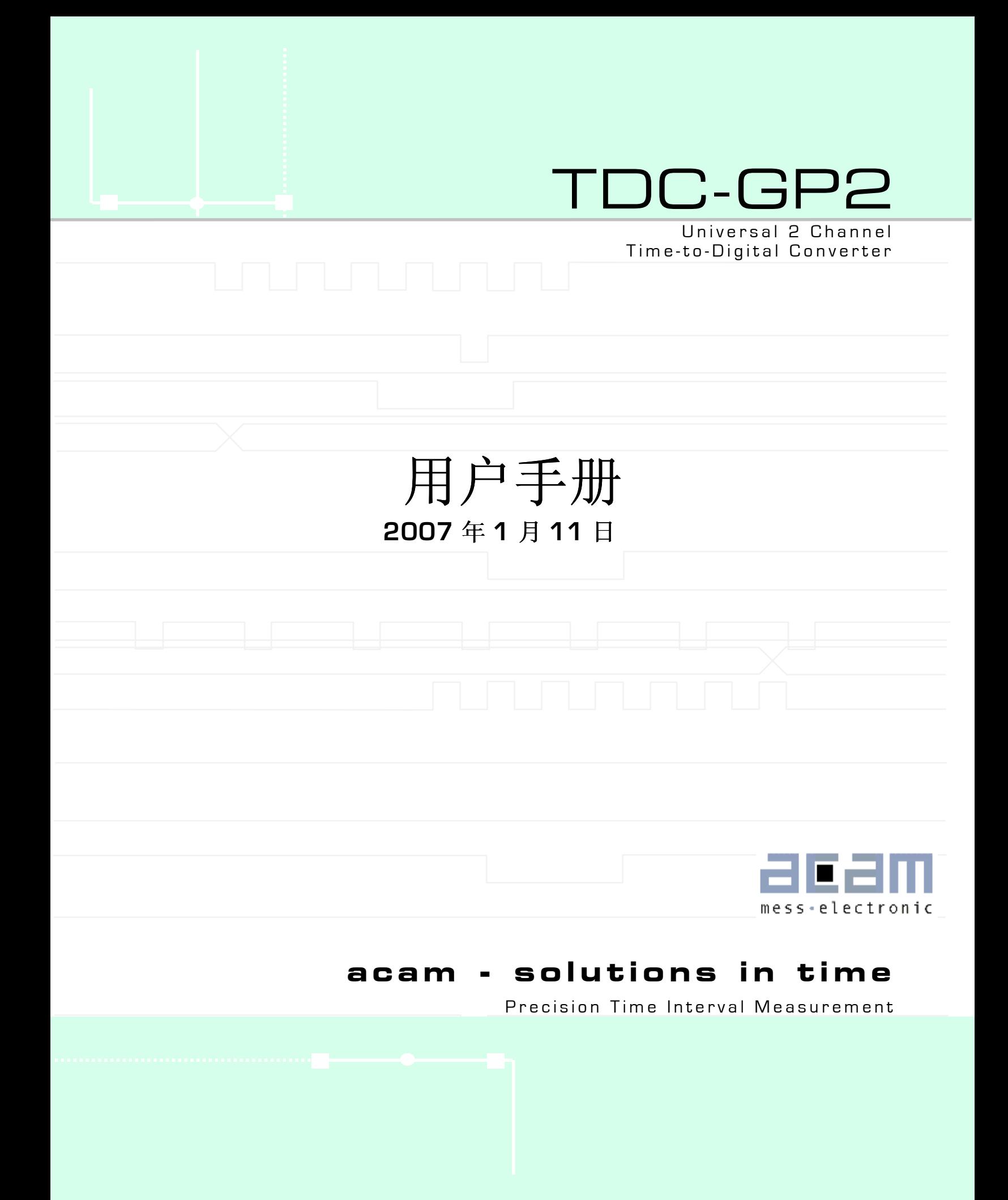

<span id="page-1-0"></span>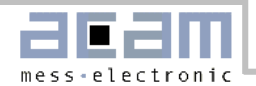

1.1 系统概述

# 1 介绍

### 1.1 系统概述

TDC-GP2 是 ACAM 公司通用 TDC 系列的新一代产 品。它具有更高的精度和更小的封装,尤其适合于低成 本的工业应用领域。GP2 具有高速脉冲发生器,停止信 号使能,温度测量和时钟控制等功能,这些特殊功能模 块使得它尤其适合于超声波流量测量和热量测量方面的 应用。

### 测量范围 **1**

- 双通道, 典型分辨率可达 50ps rms
- 测量范围 0——1.8us
- 间隔脉冲对分辨能力为 15ns,每个通道可进行 4 次 采样
- 可测量 4 次采样中任意 2 个采样之间的时间间隔
- 输入信号可以选择上升沿/下降沿单独触发,或者上升 沿和下降沿同时触发
- 停止信号使能窗口可提供准确的 stop 使能

#### 测量范围 **2**

- 单通道,典型分辨率可达 50ps rms
- 测量范围 500ns——4ms
- 间隔脉冲对分辨能力为两个校准时钟周期,可进行 3 次采样
- 输入信号可以选择上升沿/下降沿单独触发,或者上升 沿和下降沿同时触发
- 3 次采样中分别由三个去噪声窗口过滤

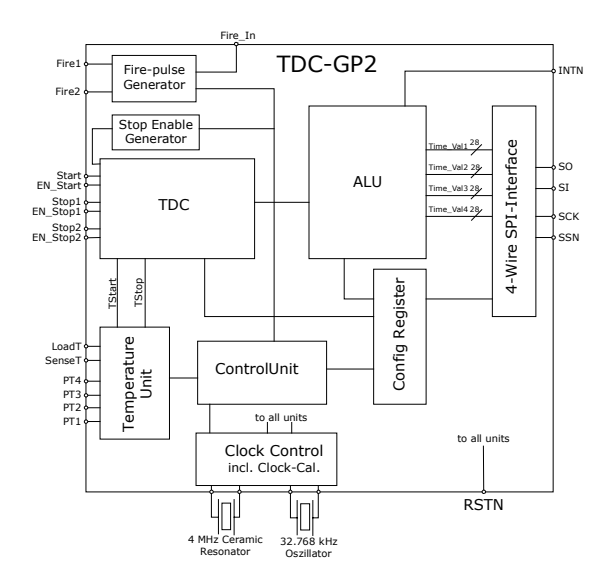

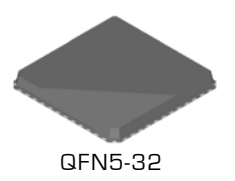

### 温度测量单元

- 两个或者四个传感器
- 可选择 PT500/PT1000 或者更高的温度传感 器
- 有效分辨率可达 16 位(每个铂金温度传感器 的分辨率可达 0.004℃)
- 超低的电流消耗(每 30 秒测量一次时, 电流 只有 0.08µA)

### 综述

- QFN 32 脚封装
- $1/O$  电压: 1.8v——5.5v
- Core 电压:1.8v——3.6v
- 最大 1MHZ 的连续数据输出率
- 温度范围-40℃——125℃
- 四线 SPI 接口
- 脉冲发生器
- 时钟校准单元
- 精确停止脉冲使能窗口
- 上升沿/下降沿单独触发或者上升沿和下降沿 同时触发

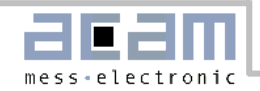

1.2 目录

## 1.2 目录

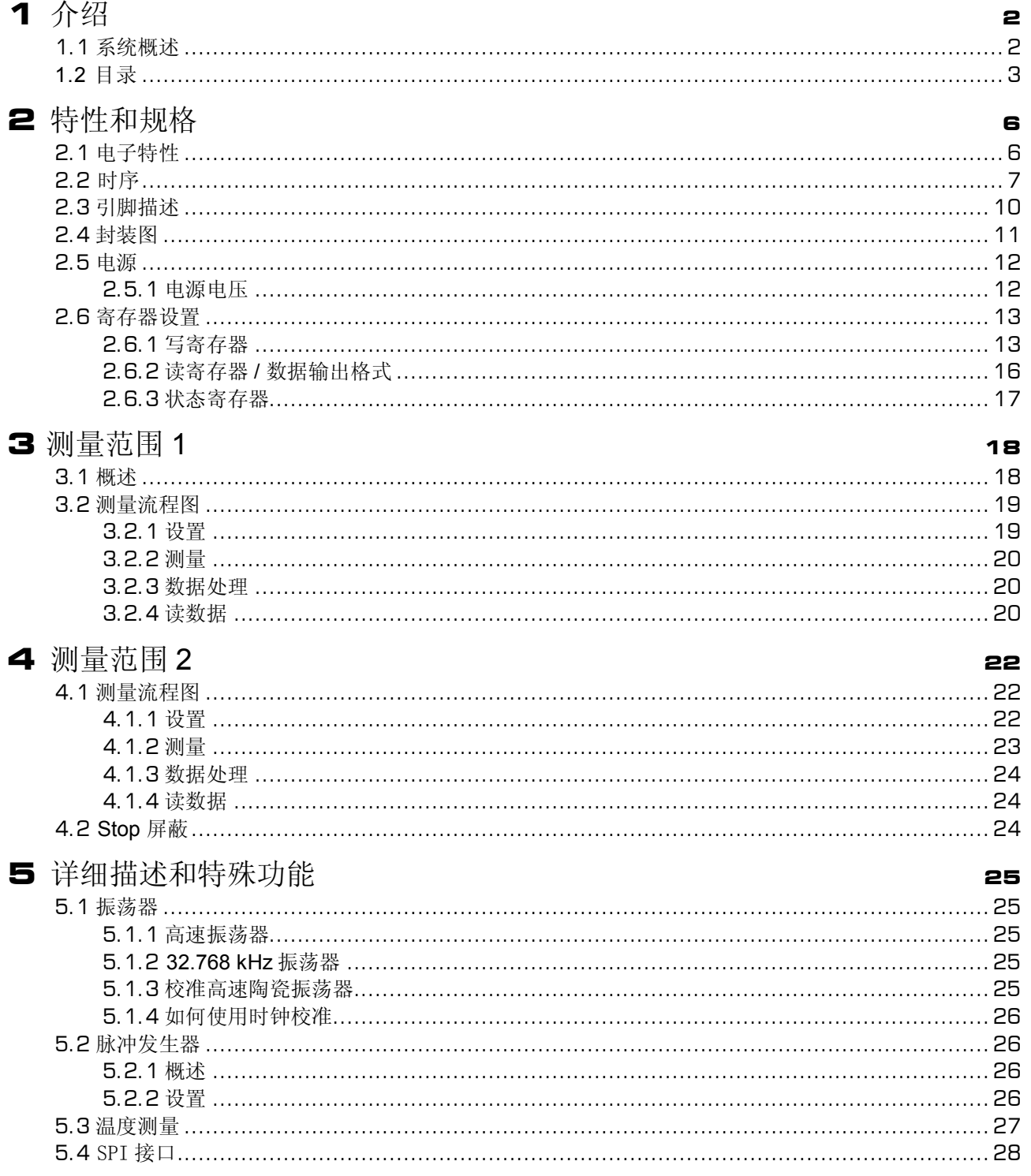

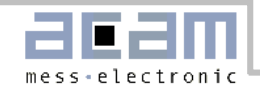

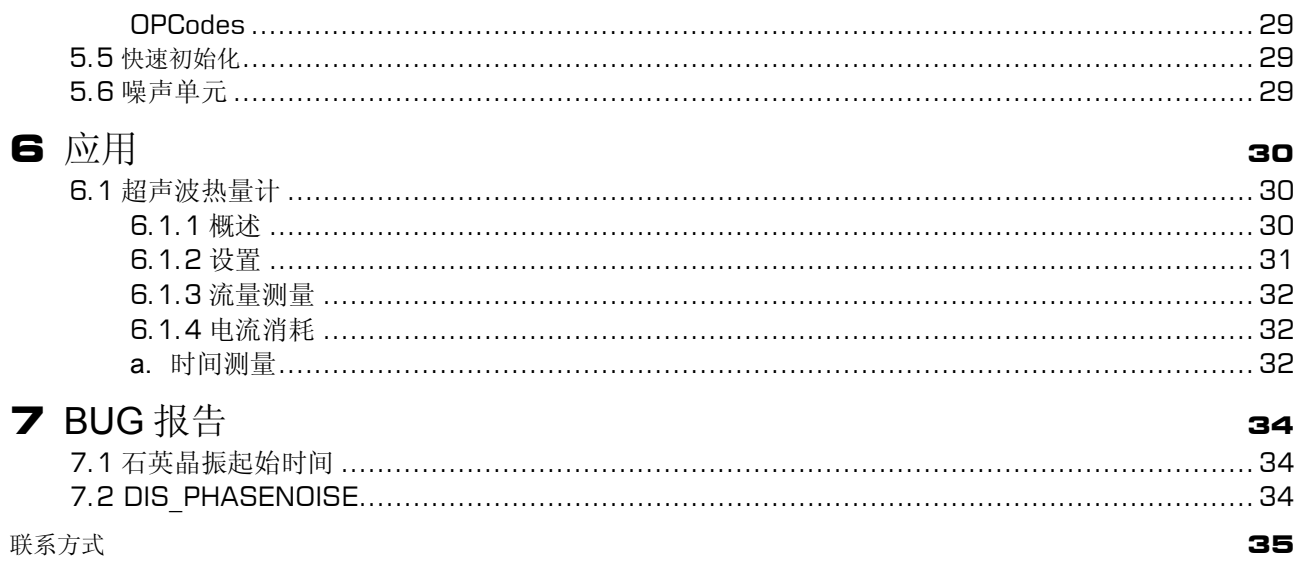

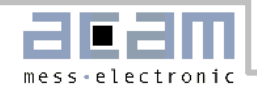

### **1.3** 手册整体结构

本手册对于 GP2 的描述由一些主要的关于方便的对 GP2 进行设置和操作的部分组成.

这写主要组成部分有:

### **2.** 特性和规格

这个部分是以所有重要技术数据作为参考的一个摘要。 主要显示了比如使用条件,时序,管脚一些重要参数。利 用一些表格给出了关于读,写寄存器的概要以及寄存器位的变化情况。此部分主要为设计工程师提供了重要的技 术参数。

### **3.** 测量范围 **1**

此部分详细介绍了 GP2 的测量范围 1。

### **4.** 测量范围 **2**

此部分详细介绍了 GP2 的测量范围 2。

#### **5.** 详细描述和特殊功能

此部是对 GP2 一些其他的例如温度测量和脉冲产生等功能的详细介绍。

**6.** 应用

这部分主要利用图以及配置的例子介绍了一些 GP2 的典型应用。

### **7. BUG** 报告

在此章当中报告了已知得 BUG 以及改进 BUG 的方法。

<span id="page-5-0"></span>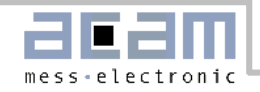

2.1 电子特性

## 2 特性和规格

## 2.1 电子特性

#### 最大绝对限度值 电源电压

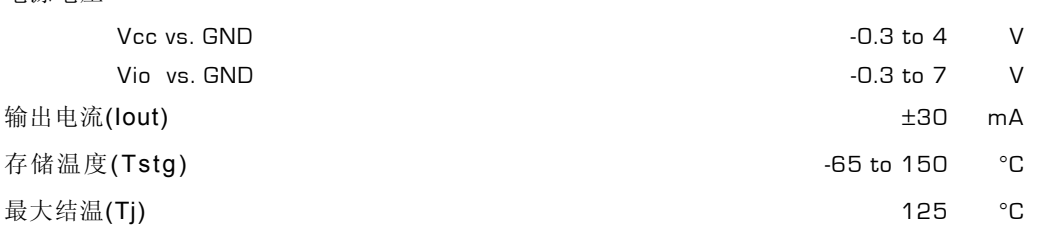

### 推荐使用工作条件

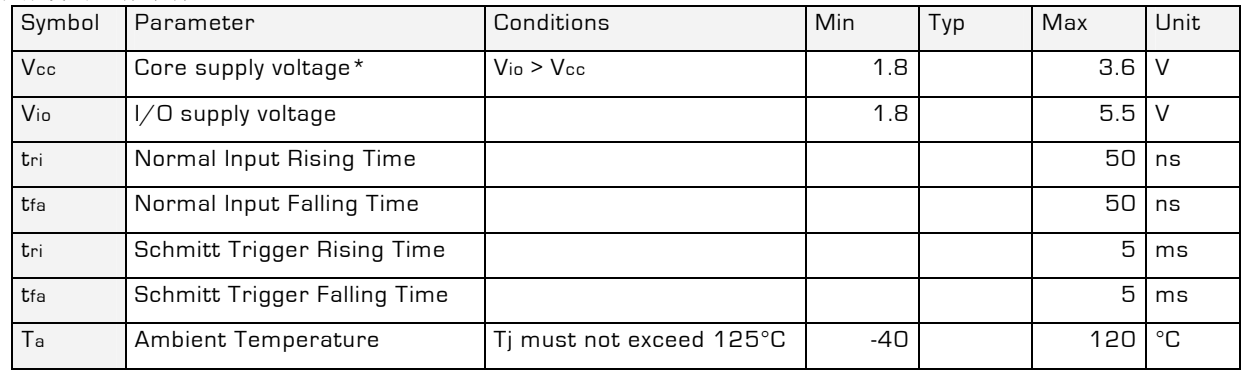

\* 包括晶振管脚 XIN, XOUT, Clk32In, Clk32Out

### 直流电特性(Vio = Vcc = 3.3 V $\pm$ 0.3 V, Tj = -40 to +85°C)

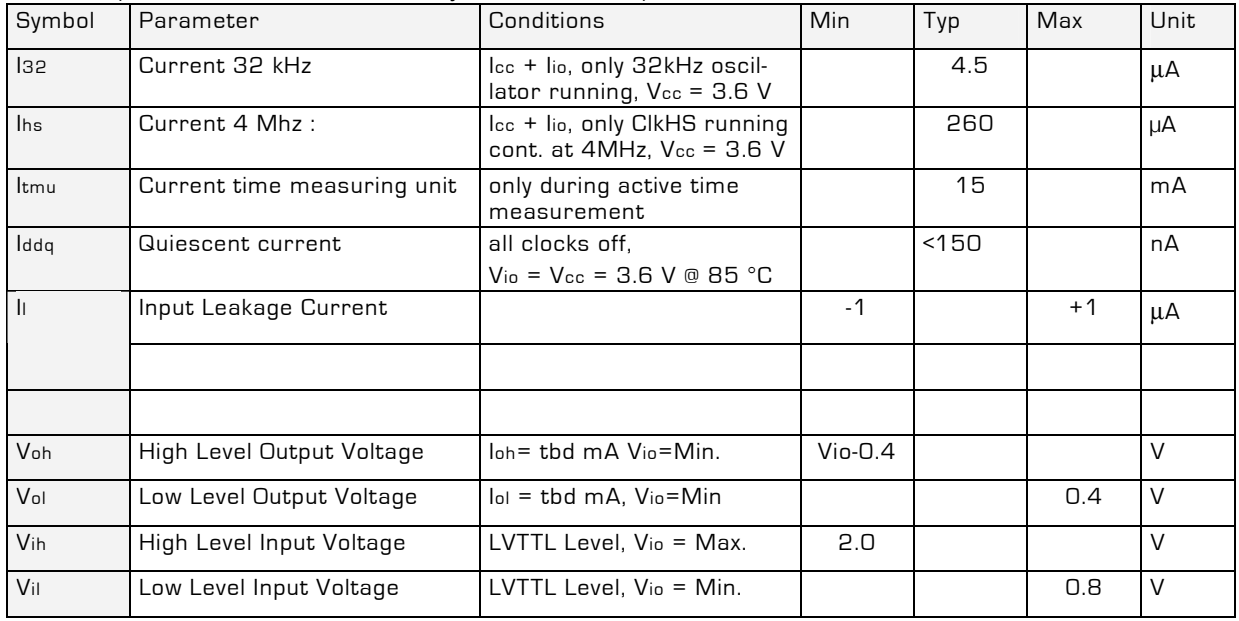

<span id="page-6-0"></span>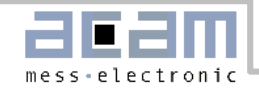

2.2 时序

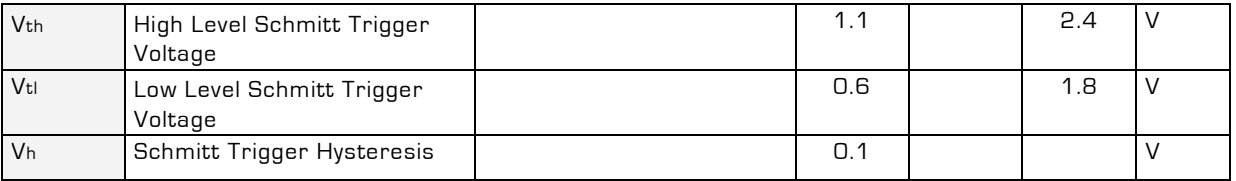

终端等效电容

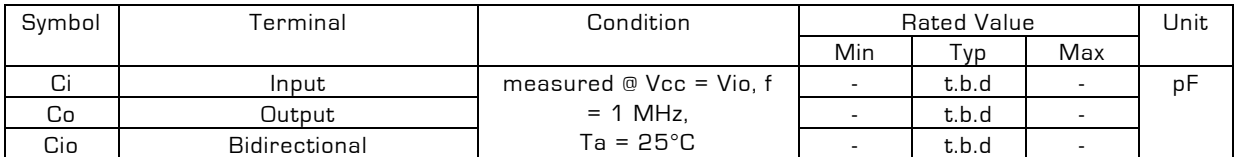

### 时间测量单元

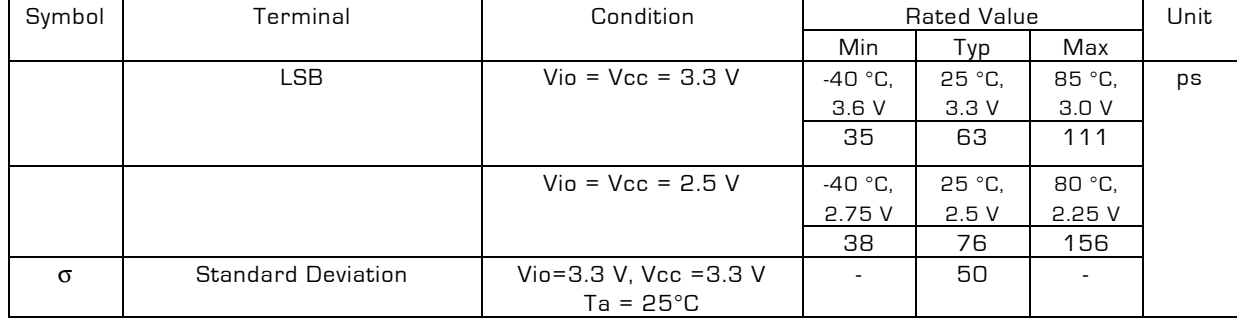

温度测量单元

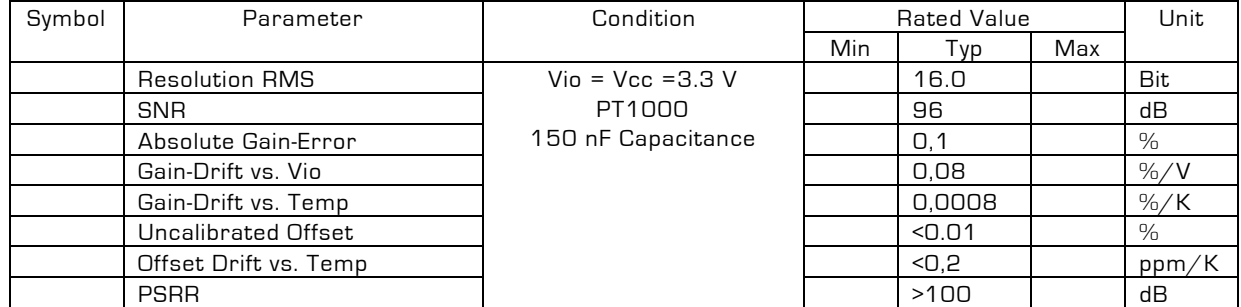

## 2.2 时序

如果没有特别说明,以下特性参数均是在 Vcc=3.3V±0.3V,环境温度为-40 °C~+85 °C 的条件下测量得到

的。

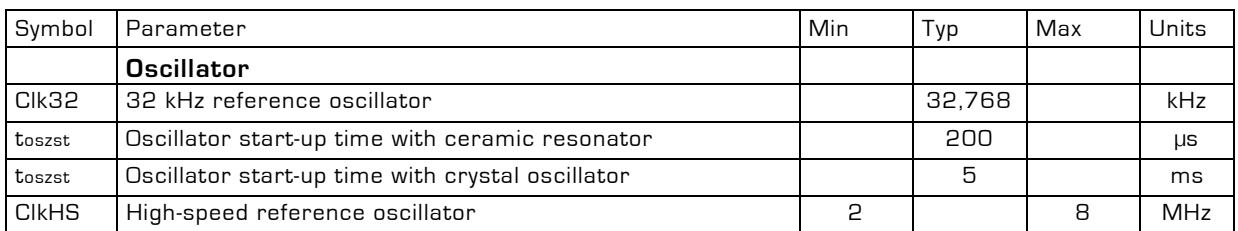

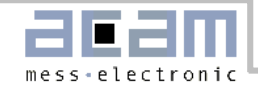

2.2 时序

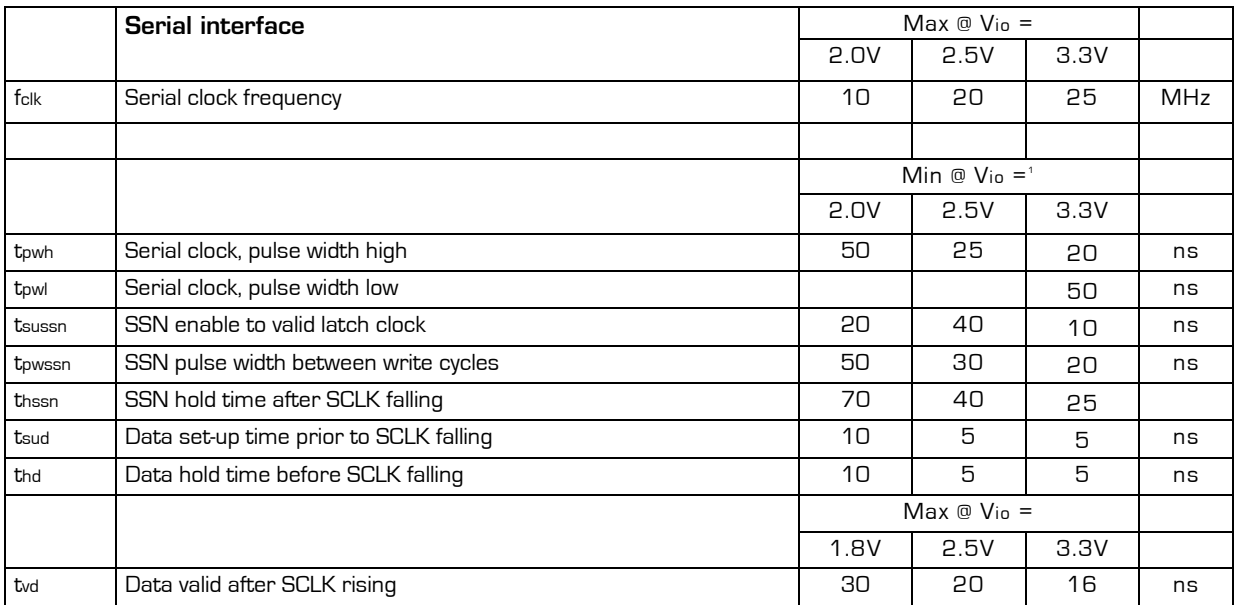

1 电源电压为 2.5V,3.3V 和 5V 时最差状况

2 核心电压 Vcc=3.3V

串行接口时序(SPI 兼容, Clock Phase Bit =1, Clock Polarity Bit =0)

Figure 1: 写时序

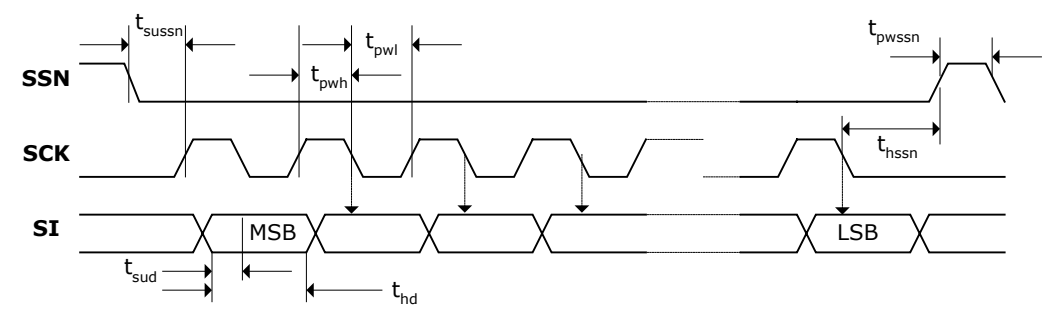

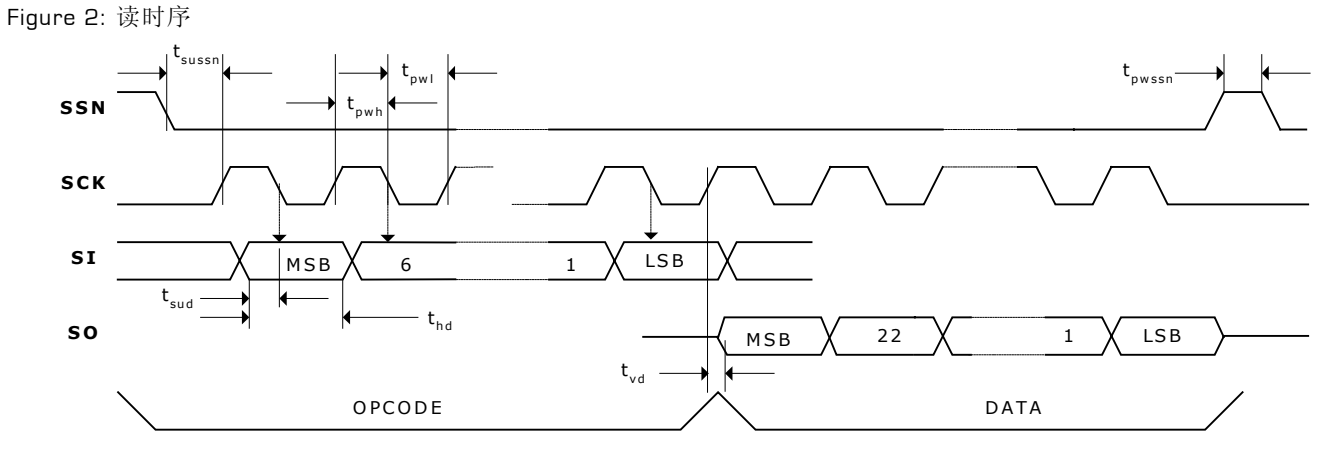

acam-messelectronic gmbh - Am Hasenbiel 27 - D-76297 Stutensee-Blankenloch - Germany - www.acam.de

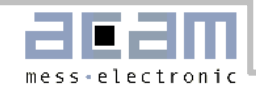

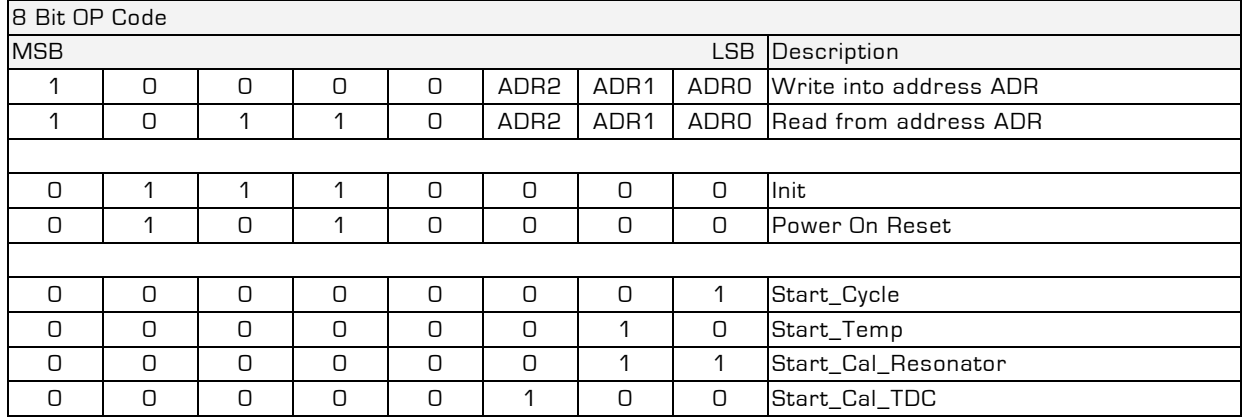

### **STOP** 使能时序

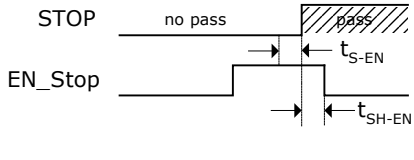

图 3

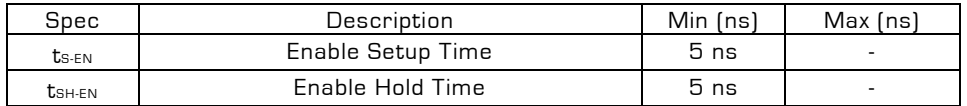

复位时序

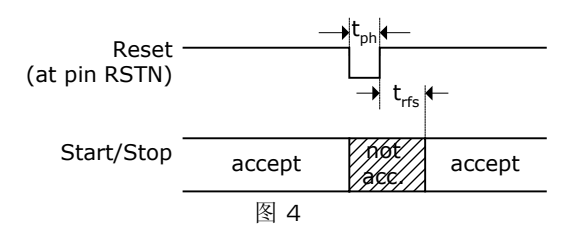

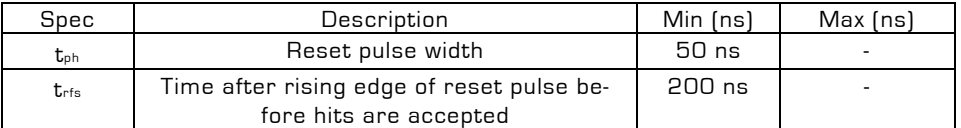

<span id="page-9-0"></span>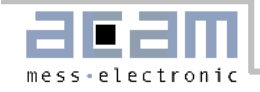

2.3 引脚描述

## 2.3 引脚描述

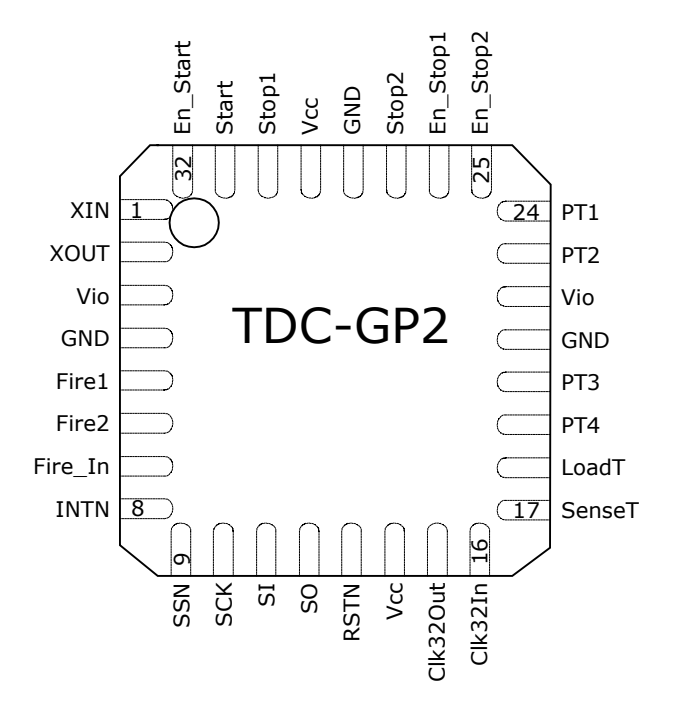

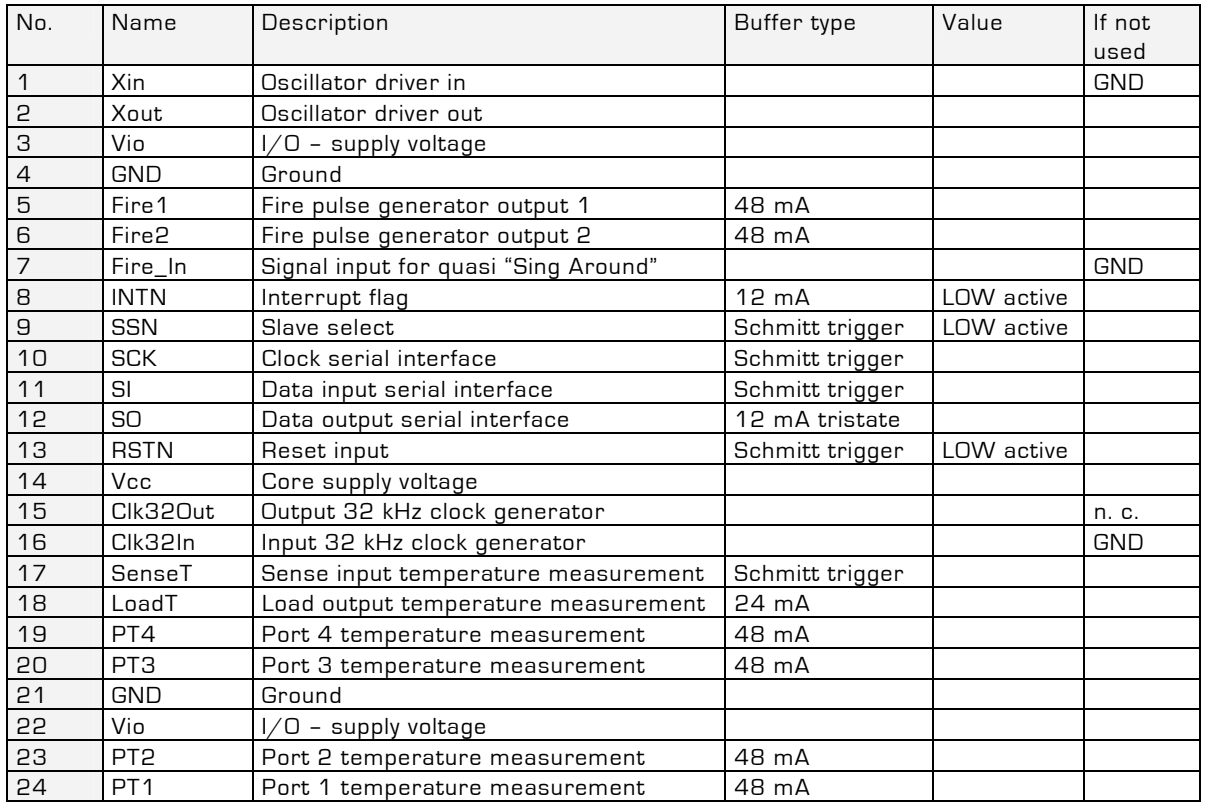

<span id="page-10-0"></span>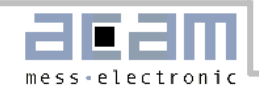

2.4 封装图

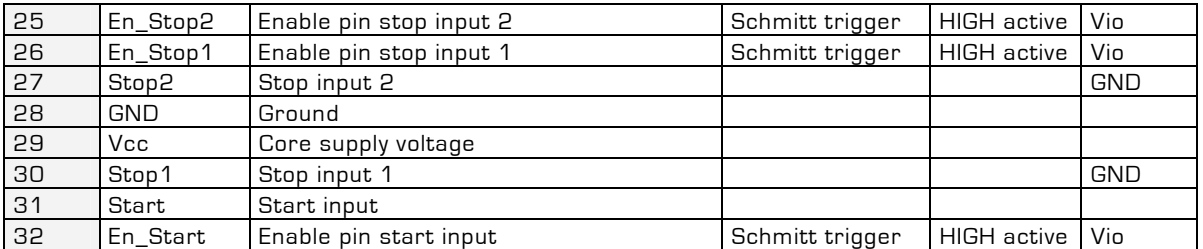

## 2.4 封装图

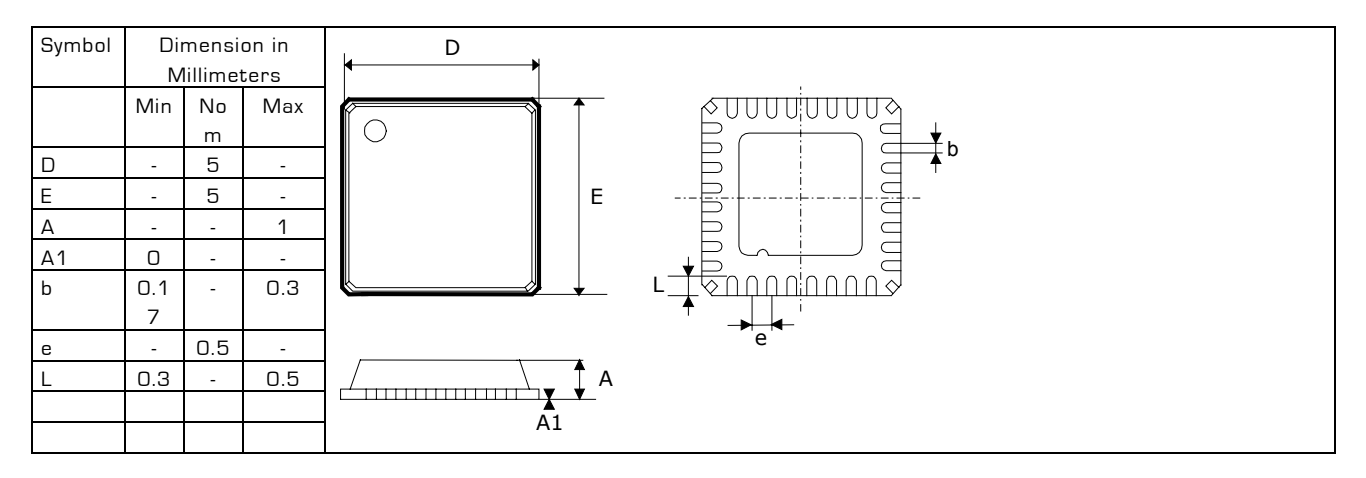

### 热敏阻抗:

粗略计算,在 0 m/s 的气流中,为 40 K / W;在 1 m/s 的气流中, 为 37 K / W;在 2 m/s 的气流中, 为 35 K / W (这些数值仅做参考)

### 温度曲线

红外回流炉(温度为树脂表面温度)的温度曲线应该在下面所描述的温度范围内取得

### 最高温度

树脂表面的最高温度要求为指定 260ºC 作为封装芯片表面的峰值温度,是由于在树脂表面的温度在 10 秒钟内不能超过 250ºC。此温度应尽可能的保持低温来减少由于在封装时的热干扰而带来的负荷,也就是说推荐使用较短的焊接时间。另 外使用合适的温度曲线,我们也建议您认真地检查确认是否焊脚是好的焊接。

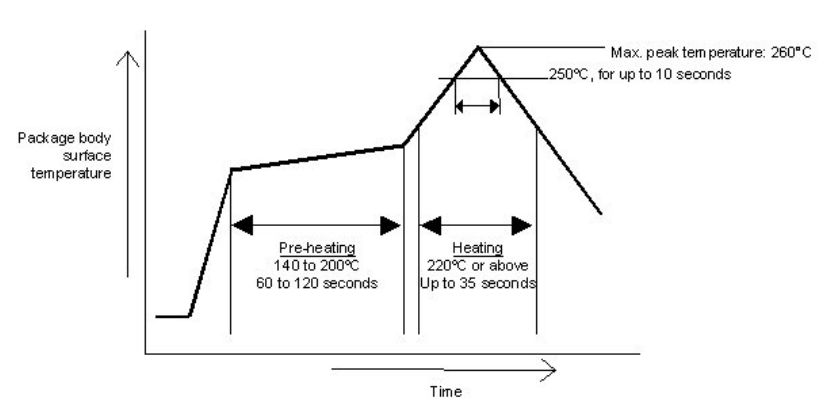

<span id="page-11-0"></span>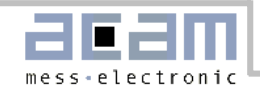

2.5 电源

## 2.5 电源

### 2.5.1 电源电压

尽管 TDC-GP2 是一个全数字化电路,但是一些模拟测量还是会影响电路的。这是因为 TDC 是基于内部的模拟电路测量 "传输延时"来进行的,而"传输延时"是容易受温度和电源电压影响的。良好的供电电源层是获得良好测量结果的基本 保证,并且电源应该具有高电容性和低电感性。

GP2 提供两对电源供应端口:

- Vio ----I/O 供电电压
- Vcc ——核心供电电压

所有的 Ground 引脚都应该连接到印刷电路板的地层上。Vio 和 Vcc 应该由电池或者固定的线性电压调节器供电,不要用 开关调节器,以避免由于 I/O 电源输入引起的干扰。

### 2.5.2 电流消耗

以下的耗电量是各个不同部分的耗电量的总和(所有的数据都是在 Vio = Vcc = 3.6V 的状况下测得的):

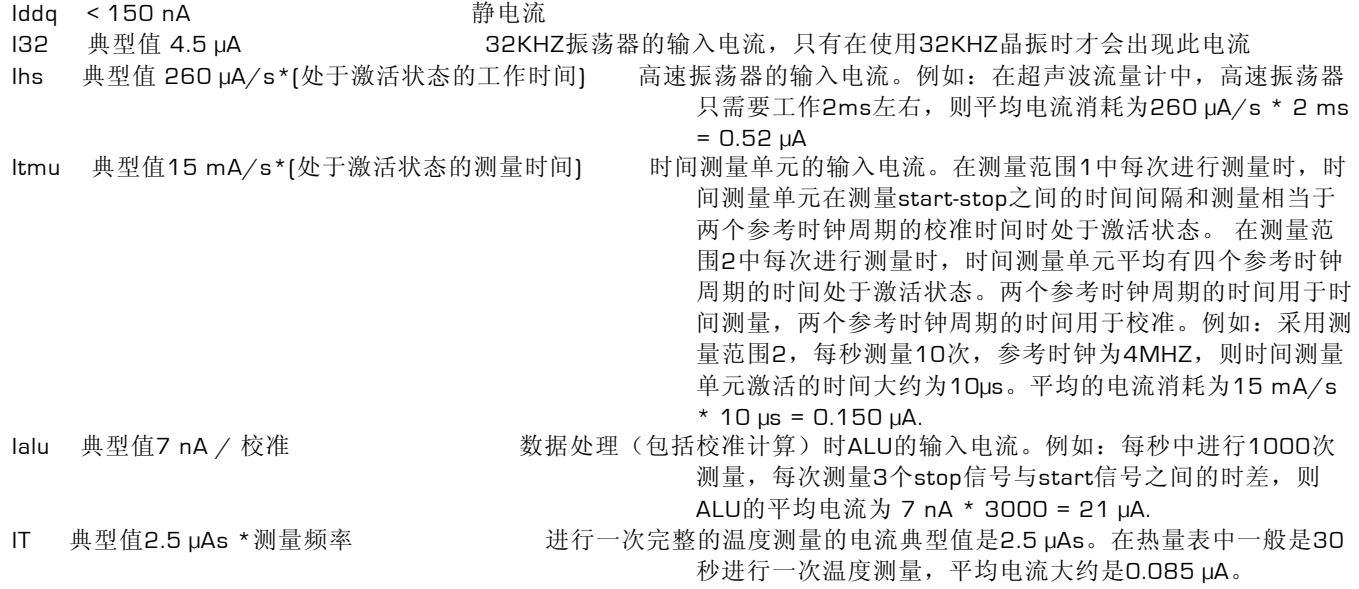

<span id="page-12-0"></span>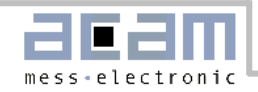

## 2.6 寄存器设置

辅助位是 ACAM 公司仅作为测试和安全目的用的,请使用推荐值。

### 2.6.1 写寄存器

第二列为默认值

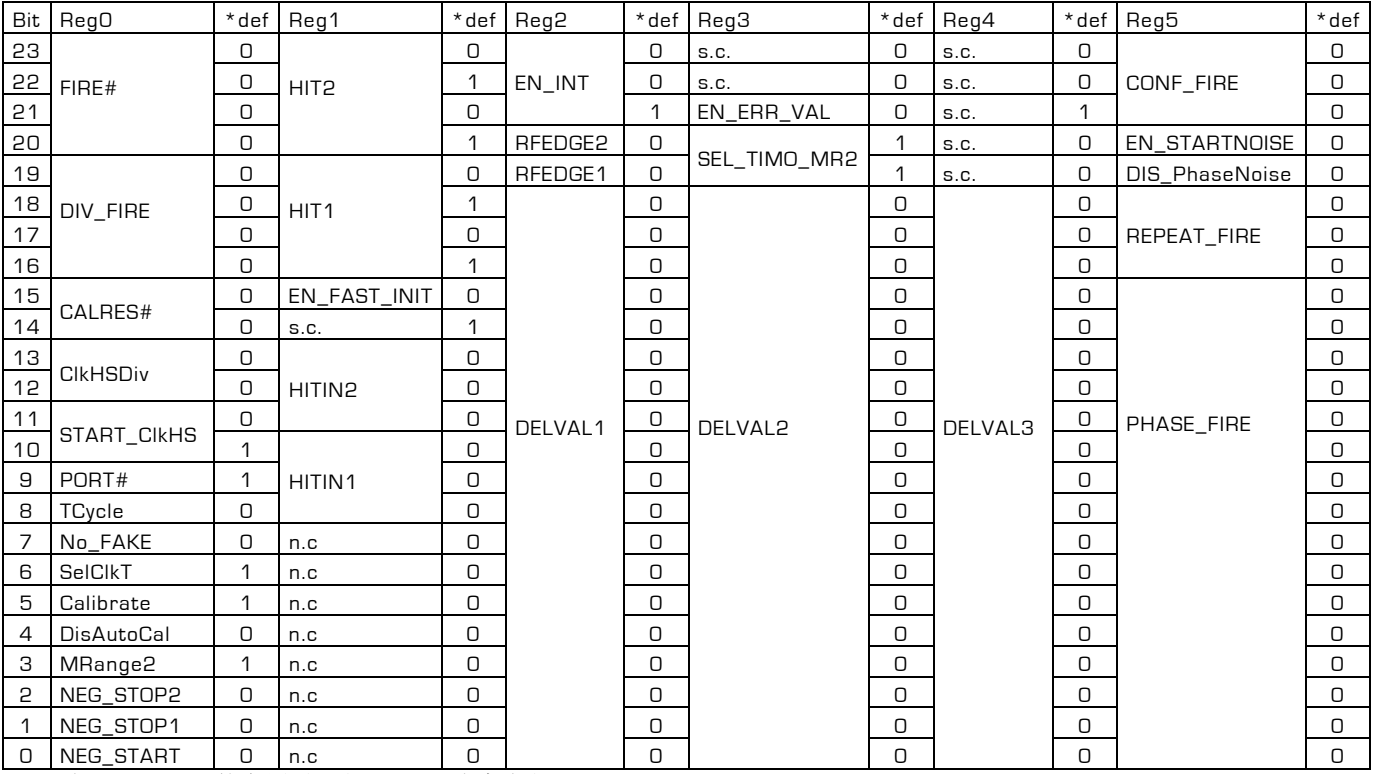

s.c. 为 acam 公司的专用设置位, n.c. 为空留位

\*def 为上电复位后的默认值

寄存器各位的简单描述:

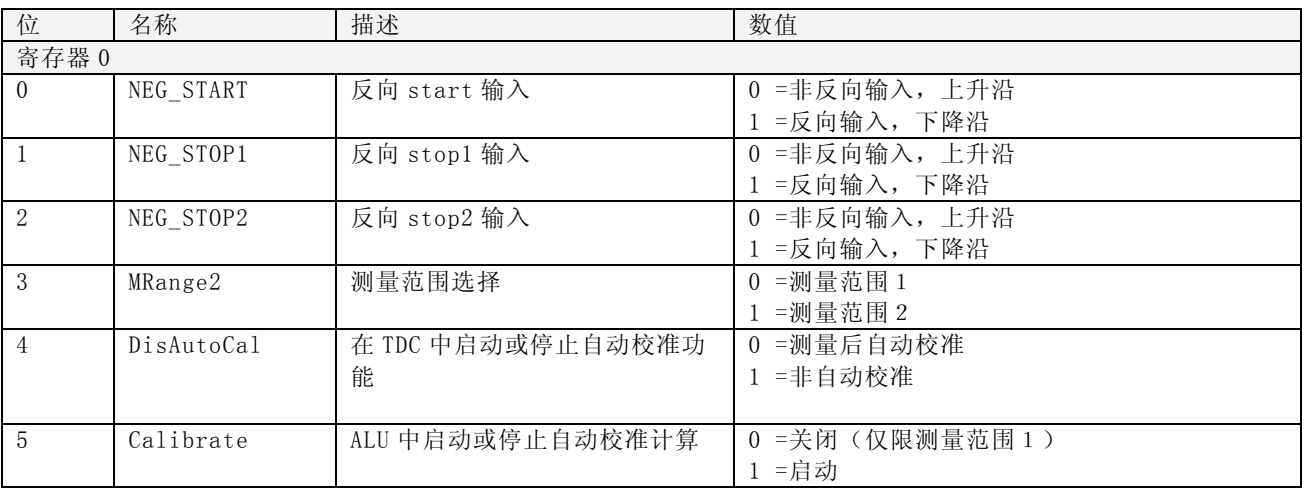

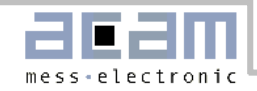

2.6 寄存器设置

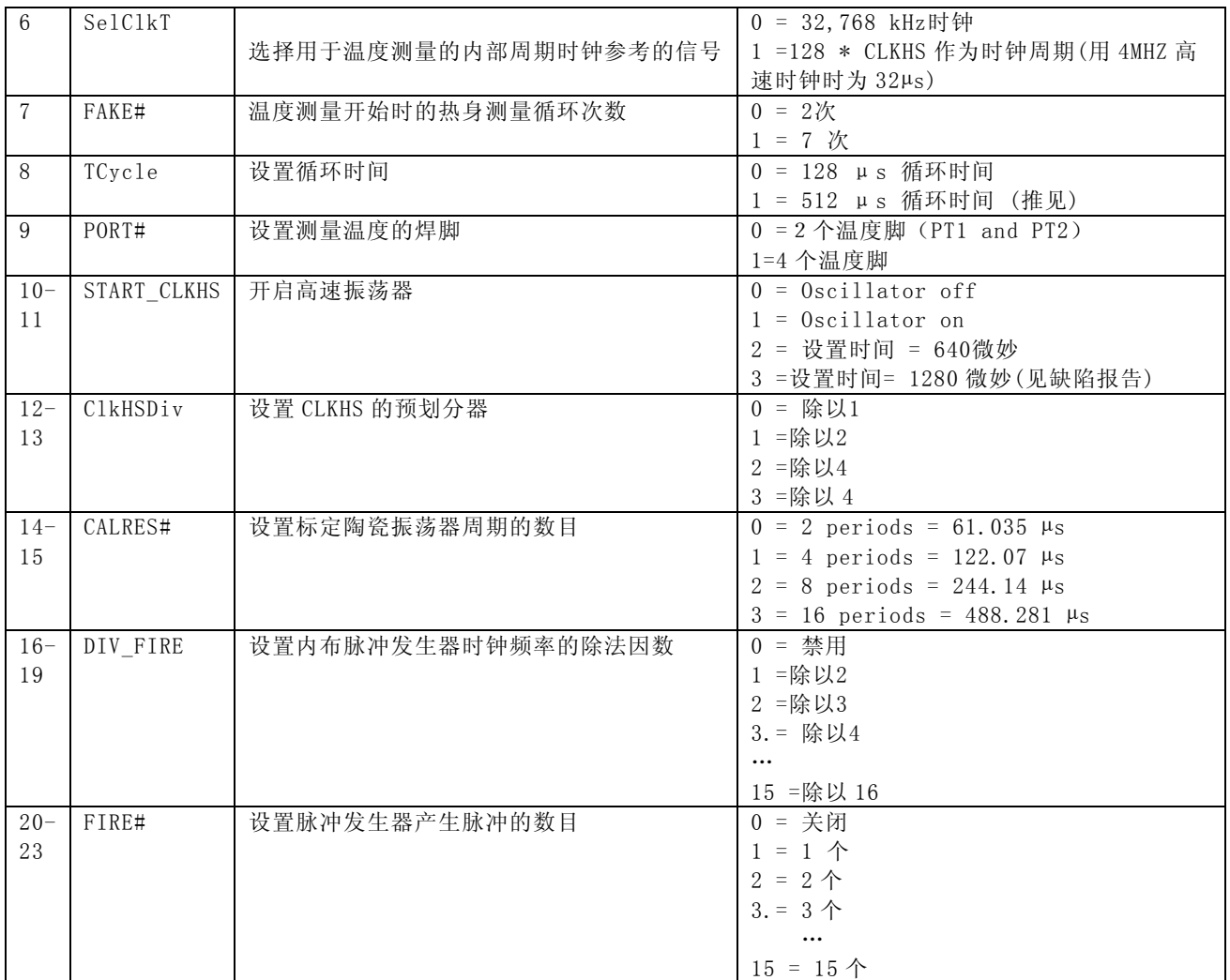

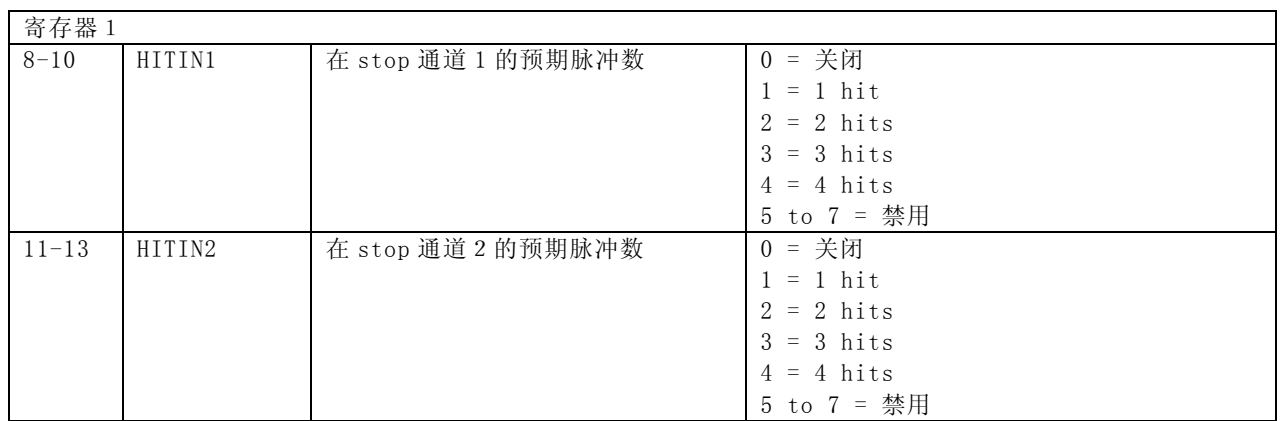

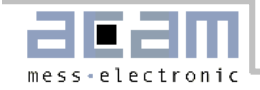

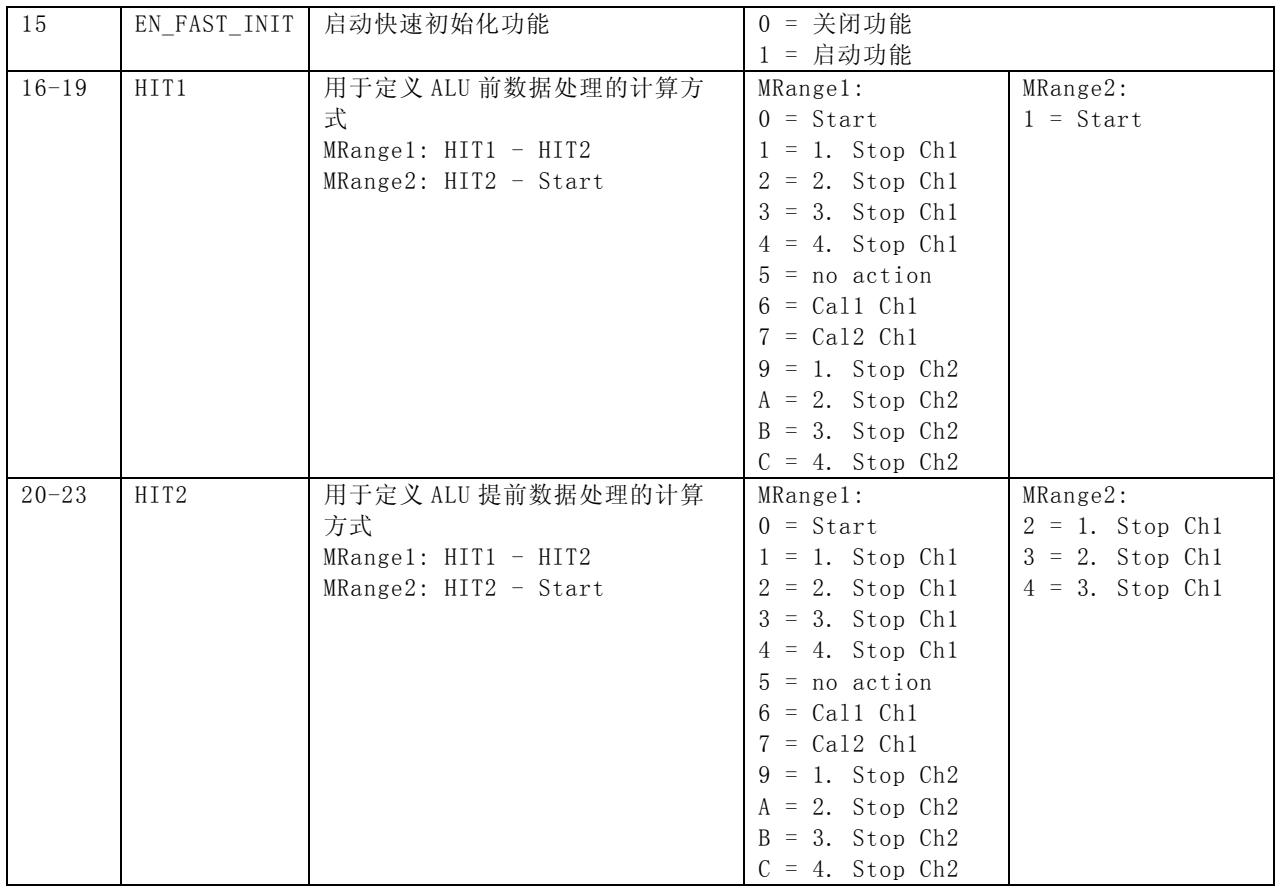

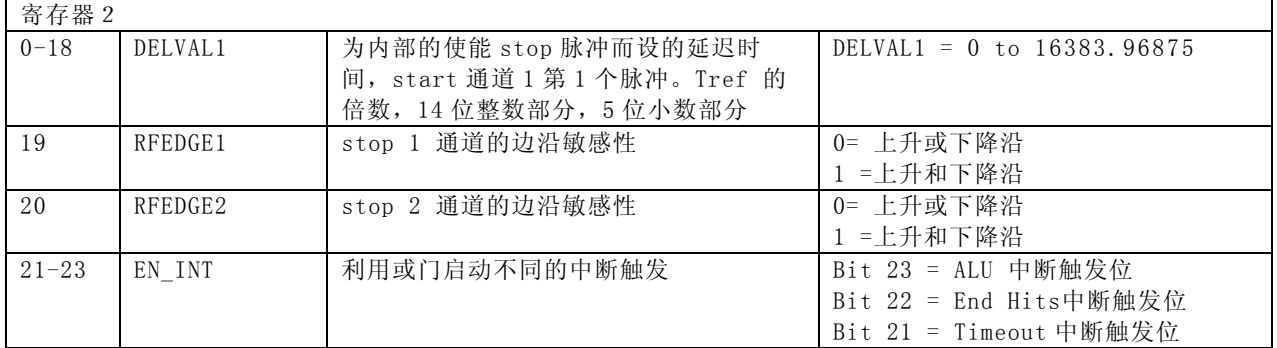

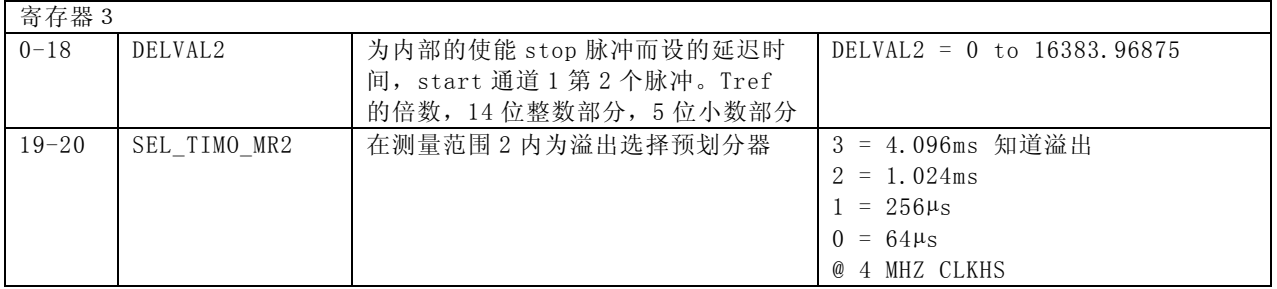

<span id="page-15-0"></span>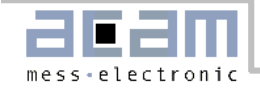

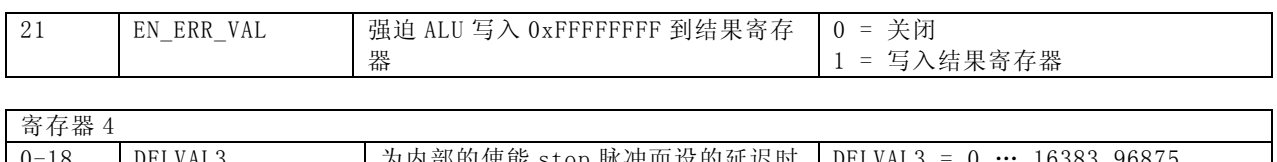

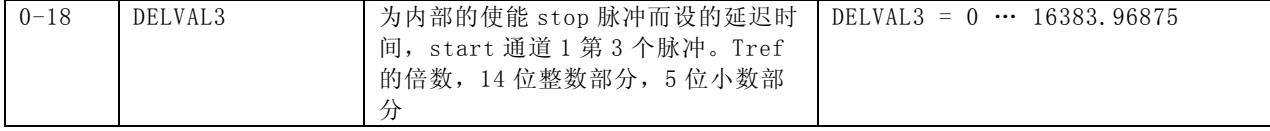

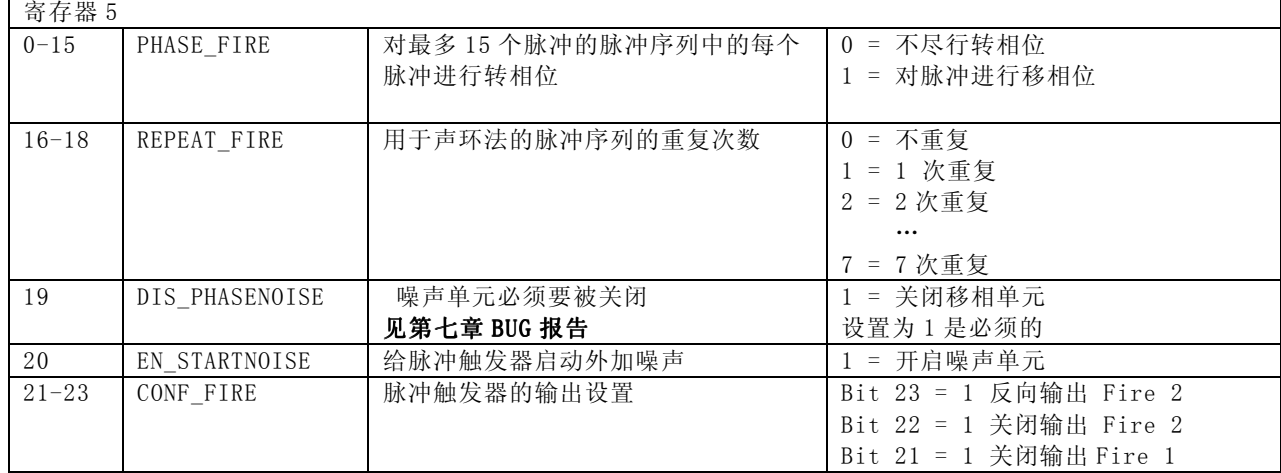

### 2.6.2 读寄存器 / 数据输出格式

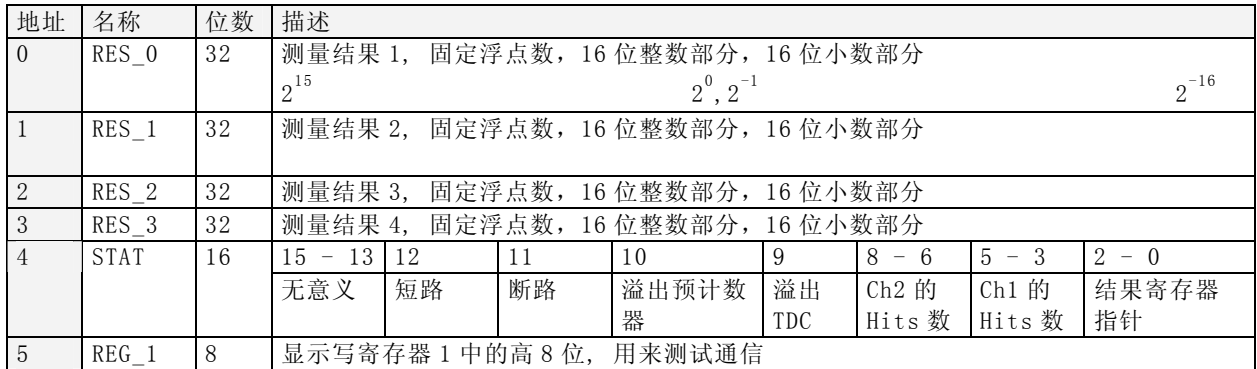

数据结构和结果寄存器的分配由操作模式和被存储数据是否是校准值决定。以下几点必须注意:

1. 只有在测量范围 1 中才可能出现负值。

2. 测量范围 2 中只有正值,以无符号数形式出现

3. 只有测量范围 1 中才可以进行非校准测量

在测量范围 1 中采用校准测量时,被测时间间隔不能大于两个校准时钟周期。如果被测时差大于两个校准时钟周 期, 则 ALU 溢出并在相应结果寄存器中写入 OxFFFFFFFF。

**a.** 测量范围 **1**,进行校准**(Calibrate = 1)**

<span id="page-16-0"></span>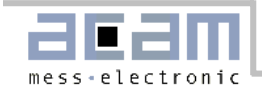

测量结果是内部基准时钟周期的倍数,内部基准时钟等于外部基准时钟除以 DIV CLKHS (DIV CLKHS=1、 2、4)。校准值是 32 位定点数,由 16 位整数和 16 位小数组成。因此一个校准值占用一个结果寄存器。串行输 出从最高位(2<sup>15</sup>)开始,以最低位(2<sup>-16</sup>)结束, 数据以 2 的补码形式存在。

 $Time = RES\_X \times T_{ref} \times 2^{C|k+SDiv} = RES\_X \times T_{ref} \times N$ , with  $N = 1$ , 2 or 4

 $Time < 2 \times T_{ref} \times 2^{Cl kHSDiv}$ 

#### **b.** 测量范围 **1**,不进行校准**(Calibrate = 0 )**

非校准值是典型的有符号整数,以 16 位值的形式被存储在结果寄存器的高字单元(WORD)。结果寄存器的低字 单元(WORD)被设为 0。结果代表最低有效位的个数, 以 2 的补码形式存在。

Time =  $RES_X\times LSB \approx RES_X\times 65ps$ 

#### **c.** 测量范围 **2**

在测量范围 2 中,TDC-GP2 只支持校准测量。测量结果是内部基准时钟周期的倍数,内部基准时钟等于外部基 准时钟除以 DIV\_CLKHS(DIV\_CLKHS=1、2、4)。校准值是 32 位定点数,由 16 位整数和 16 位小数组成。 因此一个校准值占用一个结果寄存器。串行输出从最高位(2<sup>15</sup>)开始,以最低位(2<sup>-16</sup>)结束,以2 补码形式存在。 Time = RES  $\mathsf{L}$  X  $\times$  T<sub>ref</sub>  $\times$  2<sup>ClkHSDiv</sup> = RES  $\mathsf{L}$  X  $\times$  T<sub>ref</sub>  $\times$  N, with N = 1, 2 or 4

### 2.6.3 状态寄存器

TDC-GP2 提供了一个 16 位的状态寄存器

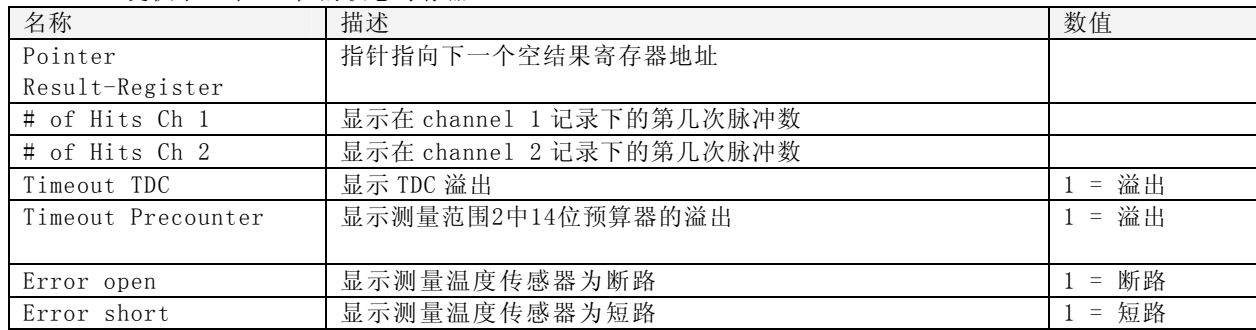

<span id="page-17-0"></span>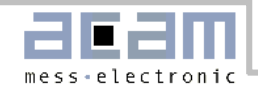

3.1 概述

## 3 测量范围 **1**

## 3.1 概述

- 两个 stop 通道共用一个 start 通道
- 每个通道的典型分辨率 50pS RMS(root mean square)
- 最低有效位为 65ps
- 间隔脉冲对的分辨能力为 15ns
- 每个 stop 通道都可以进行 4 次采样
- 测量范围:2.0 ns ——1,8 µs
- 每个通道都可以选择上升沿/下降沿触发
- ENABLE 引脚提供强大的 stop 信号使能功能 可测量任意两个信号之间的时差

数字 TDC 是以信号通过内部门电路的传播延迟来进行高 精度时间间隔测量的。图 5 显示了这种测量绝对时间 TDC 的主要构架。芯片上的智能电路结构、担保电路和 特殊的布线方法使得芯片可以精确地记下信号通过门电 路的个数。芯片能获得的最高测量精度基本上由信号通 过芯片内部门电路的最短传播延迟时间决定。

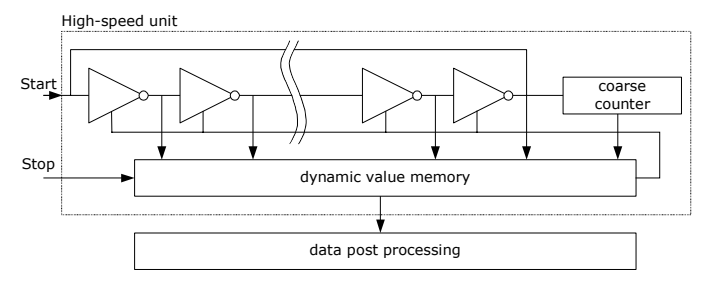

图 5

测量单元由 START 信号触发,接收到 STOP 信号停 止。由环形振荡器的位置和粗值计数器的计数值可以计 算出 START 信号和 STOP 信号之间时间间隔, 测量范 围可达 20 位。

3.3V 和 25 时, GP2 的最小分辨率是 65ps。RMS 噪 音大约是 50ps (0.7LSB)。温度和电压对门电路的传 播延迟时间有很大的影响。通常是通过校准来补偿由温 度和电压变化而引起的误差。在校准过程中,TDC 测量 一和两个校准时钟周期。测量范围受计数器大小的限 制:

 $t_{yy}$  = BIN x 26224  $\approx$  1.8 µs

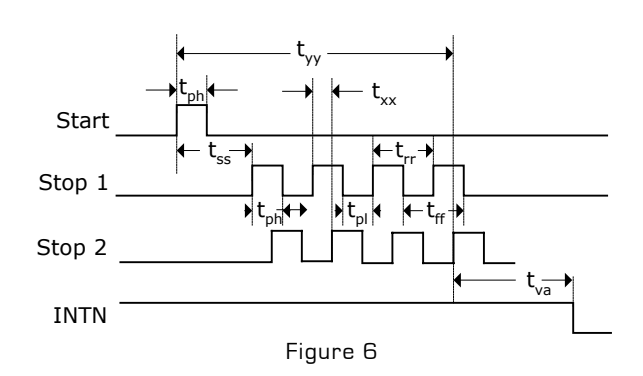

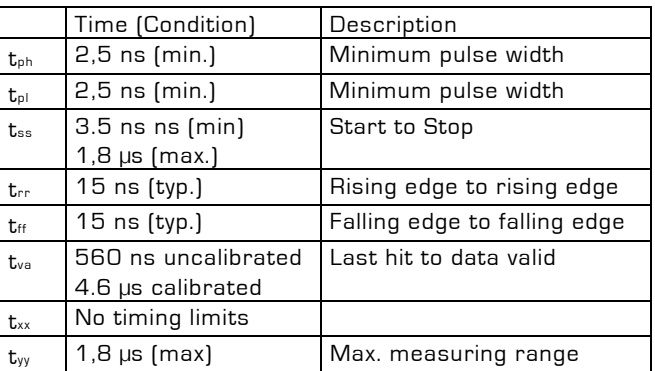

### 输入电路

每一个输入端均可以被单独设置成上升沿、下降沿 或上下沿同时触发有效。可通过设置 register 0 的 bit 0 -2.(NEG\_START, NEG\_STOP1,NEG\_STOP2)和 register 2 的 bit 19&20, REFDGEx 来选择触发沿。 此外所有的 START/STOP 输入端口均支持高电平

激活。

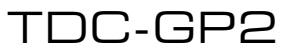

3.2 测量流程图

## 3.2 测量流程图

<span id="page-18-0"></span>mess-electronic

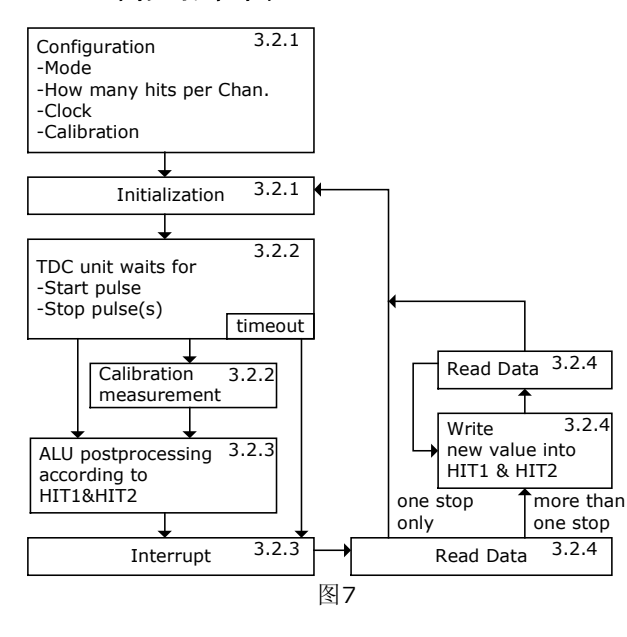

### 3.2.1 设置

在开始使用 TDC-GP2 之前,必须对它进行设置。 测量范围 1 的主要设置为:

a.选择测量范围 1: 设置 register 0 的 bit3,MRange2 =  $\Omega$ .

b.选择参考时钟(也可参看 5.1 节)

Register 0 的 bits 10&11, START CLKHS 用来切换 高速时钟。如果只采用 32kHZ 时钟, 则设为"0"; 只 采用高速时钟则置"1";如果为了节省电流两种振荡时 钟都采用时, 对陶瓷振荡器则应设置为"2", 对石英晶 体振荡器则应设置为"3"。

Register 0,bits 12&13,ClkHSDiv 是用来设置参考时钟 内部分频器数值的(1,2 或 4)。这对测量范围 1 中的 校准测量非常重要,因为只有在 2\*Tref(内部时钟)大于 被测的最大时间间隔时,ALU 才会正常工作。否则 ALU 输出值为 0xFFFFFFFF。

同时也要确保 2\*Tref(内部时钟) <1.8us,以避免在校准 时时间溢出。

c.设置所需的 hit 次数

用户可以在 register 1,bits 8-10 (HITIN1) 和 bits 11-13(HITIN2)中设定 TDC-GP2 要测量的 hits 的个数 。每个通道最多可能测量 4 次。TDC-GP2 会一直测量 直到完成已设的 hits 次数或发生溢出为止。 d.校准选择

 由于测量的分辨率会随温度和电压的改变而改变,所 以 TDC-GP2 的 ALU 需要内部校正测量结果。可通过设 register 0 的 Bit5(Calibrate)为"1"来选择校准测量。推 荐使用校准测量。

为了进行校准,TDC 测量 1 个和 2 个参考时钟周期,这 两个数据作为 Cal1 和 Cal2 存储起来。

有两种方法可用来更新校准数据 Cal1 和 Cal2:

- 通过 SPI 接口发送 Start\_Cal\_TDC 指令来单独校正 ;

- 通过设定 register 0 的 Bit4 ( DisAutoCal) = "1" 来自动更新。在大多数应用中都会首选自动更新。

e.定义 ALU 数据处理

尽管 TDC 单元的每个通道可以测量 4 次, 但是用户可以 自由定义 ALU 计算哪两个信号之间的时差。可以在 register 1 的 Bit16-19 (HIT1) 以及 20-23 (HIT2) 中 进行设置。具体设置为:

 $0 =$ Start  $1 = 1$ . Stop Ch1  $9 = 1$ . Stop Ch2  $2 = 2$ . Stop Ch1  $A = 2$ . Stop Ch2  $3 = 3$ . Stop Ch1  $B = 3$ . Stop Ch2  $4 = 4$ . Stop Ch1  $C = 4$ . Stop Ch2  $6 =$  Cal1 Ch1 7 = Cal2 Ch1

ALU计算公式为 Hit1-Hit2.

例如:  $Reg1 = Ox01$ xxxx  $\equiv 1$ <sup>\*</sup> Stop Ch1-Start  $Reg1 = Ox23$ xxxx = 3<sup>rd</sup> Stop Ch2-2<sup>nd</sup> Stop Ch1  $Reg1 = Ox06$ xxxx = Cal1

如果采用校准操作,则 ALU 就会进行完全的校准计算 (除了正在读校准数值之外。在这种情况之下,ALU 将 会把 Cal1/Cal2 原始数据写入输出寄存器中)。

<span id="page-19-0"></span>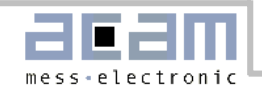

3.2 测量流程图

 $RES_X = \frac{(HIT1 - HIT2)}{3.13 \cdot 3.14}$ 

Cal2 – Cal1 = gradient Cal2 – Cal1

 $\mathsf{Time} = \mathsf{RES}\_\mathsf{X}\!\times\!\mathsf{T}_\mathsf{ref}\!\times\! \mathsf{2}^\mathsf{ClkHSDiv} = \mathsf{RES}\_\mathsf{X}\!\times\!\mathsf{T}_\mathsf{ref} \!\times\! \mathsf{N}$ 

 $N = 1, 2$  or 4.

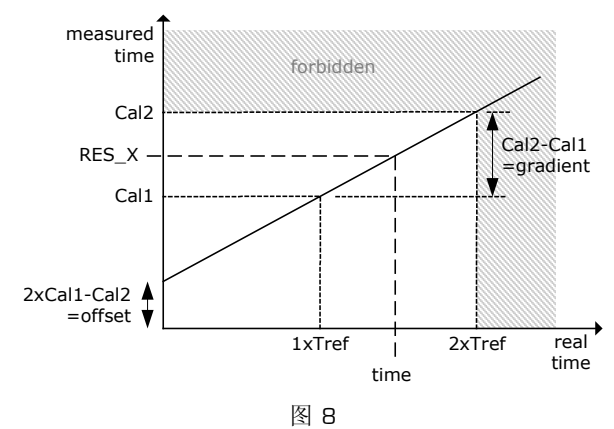

### **f.**选择输入触发方式

通过设置register 2的Bit19&20(REFDGE1 & FEDGE2),用户可以选择STOP输入是上升沿/下降沿单 独触发(RFEDGE="0")还是上升沿和下降沿同时触发 (RFEDGE="1)。用户可通过设置register 0的Bit0-2( NEG\_X)在每一个输入端口(Start, Stop1和Stop2) 增加一内部反相器。当RFEDGE = "0"时,NEG\_X ="0" 则上升沿触发, NEG X = "1"则下降沿触发。

### **g.**中断

中断引脚(Pin8, INT)可以有不同的中断源, 在寄存 器2的Bits21-23(EN\_INT)中进行选择。

- EN\_INT=0 无中断源
	- 1 ALU空闲
	- 2 已达到预先设定的采样数
	- 4 TDC单元溢出

如果需要两个或两个以上的中断源,可通过"或"门连 接不同的选项。

在本章后面将会对此设置有更进一步的描述。

进行了设置之后,用户必须通过发送代码"Init"初始化 GP2 以便 TDC 能够接受 Start 和 Stop 信号

### 3.2.2 测量

初始化之后TDC高速测量单元接收到Start脉冲后开始工 作,达到设置的采样数(在测量范围1中两通道最多4次 采样)或者遇到测量溢出(测量范围1中约为1.8μs )后 才停止工作。

时间测量原始数据就存储在TDC内部。状态寄存器的 Bits3-8可显示出采样的数目。

如果进行校准,则测量完时差之后 TDC 开始测量一个和 两个内部基准时钟周期(Tref /1,2 or 4)。校准原始数 据(Cal1 和 Cal2)也被存储在 TDC 内部。

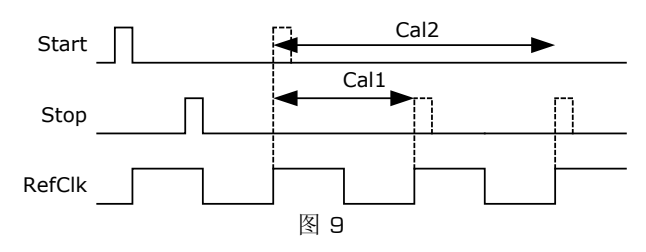

### 3.2.3 数据处理

在测量结尾,ALU 开始依照 HIT1 和 HIT2 的设置处理数 据并把结果送入输出寄存器。如果不进行校准,ALU 传 输16位原始数据到输出寄存器。如果进行校准,则 ALU 依据 3.1.1 章节讲的方法进行计算并传输 32 位的固 定浮点数到输出寄存器。

设置 HIT1=HIT2=5, 可切断 ALU。

ALU 工作所花费的时间由是否进行校准和供电电压决 定。

#### 表 1: ALU 时序

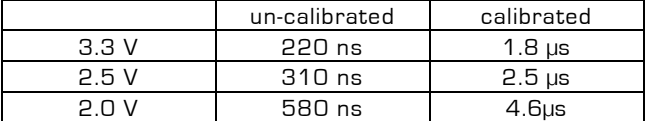

假定选择 ALU 空闲作为中断源(在 reg 2, EN\_INT 中设 置),只要结果寄存器中有可读的数据,中断标志位就 会置位。然后输出寄存器的载入指针增 1,并指向下一 个要存储的单元。状态寄存器的位 0-2 可以显示出载入 指针的实际位置。

### 3.2.4 读数据

现在用户发送代码 10110ADR 就能够读数据了。接着进 行 16 次循环(未校准数据)或者 32 次循环(校准数 据), TDC-GP2 从最高有效位开始输出结果。

a. 未校准数据格式: 未校准数据是以2的补码形式出现的16位带符号整数。 1BIN =未校准的门延迟时间≈65ps

Time  $\approx$  RES\_X x 65ps

b. 校准数据格式: 校准数据是以 2 的补码形式出现的 32 位固定浮点数。是 以基准时钟的倍数:

 $Time = RES_X \times T_{ref} \times N$ ,  $N = 1$ , 2 or 4

被测时差不能超过2 ×Tref× ClkHSDiv, 否则ALU将 会溢出并会在输出寄存器中写入0xFFFFFFFF。

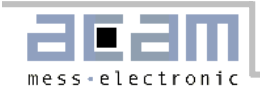

3.2 测量流程图

### ALU 每次只允许计算一次采样。如果不止一次采样, 则 必须在 HIT1/HIT2 中写入新的命令来指示 ALU 计算其 他采样。在向 HIT1/HIT2 写入命令之后 4.6µs(校准 值)或者 580ns(非校准值)之内不能再次向 HIT1/HIT2 进行读写操作。

例如: configuration ... write reg1=0x104400 '4 hits on channel 1, calculate Hit1-Start Initialize while(Check interrupt flag) write reg1=0x204400 calculate Hit2-Start wait(4.6µs) write reg1=0x304400 calculate Hit3-Start wait(4.6µs) write reg1=0x404400 calculate Hit4-Start wait(4.6µs) 现在所有采样所有采样数据都存储在寄存器 0 到 3 中,载 入指针现在指向寄存器地址 4.

最后 TDC-GP2 在进行下次测量之前必须通过发送代码 "Init"再次初始化以便于 TDC 可以接收新的 Start 和 Stop 信号。

<span id="page-21-0"></span>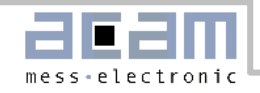

4.1 测量流程图

## 4 测量范围 **2**

- 只有一个 Stop 通道对应 Start 通道
- 典型的分辨率为 50ps RMS
- 间隔脉冲对的分辨率为 2 x Tref
- 有 3 次采样能力
- 测量范围: 2×Tref~4ms@4MHZ
- 可选上升/下降沿触发

 每个单独的 stop 信号都有一个精度为 10ns 的可调 窗口,可提供准确的 stop 使能

数字 TDC 是以信号通过内部门电路的传播延迟来进行 高精度时间间隔测量的(也可参看第三部分,测量范围 1)。在测量范围 2 中采用前置配器来扩展可测量的最 大时间间隔,分辨率保持不变。在此模式下,TDC的 高速单元并不测量整个时间间隔,仅仅测量从STAR T或STOP信号到相邻的基准时钟上升沿之间的间隔 时间(fine-counts)。在两次精密测量之间,TDC记 下基准时钟的周期数(coarse-count。

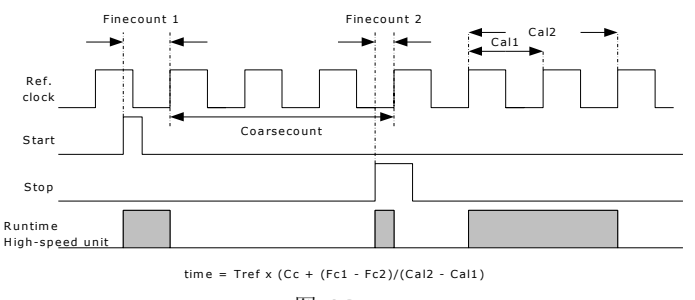

图 10

3.6V 和 25 时, TDC-GP2 的最小分辨率是 65ps。 RMS 噪音大约是 50ps(0.7LSB)。门电路的传播延迟时 间主要取决于温度和电压。在测量范围 2 中测量结果是 精确测量值和粗略测量值的总和。因此在测量范围 2 中 必须进行校准。在校准期间,TDC 分别测量一个和两 个基准时钟周期。 测量范围受限于粗计数器的大小:

 $t_{yy}$  = Tref x 2<sup>14</sup>  $\approx$  4 ms @ 4MHz

Start 和 Stop 之间的时差以 26 位的测量范围计算。

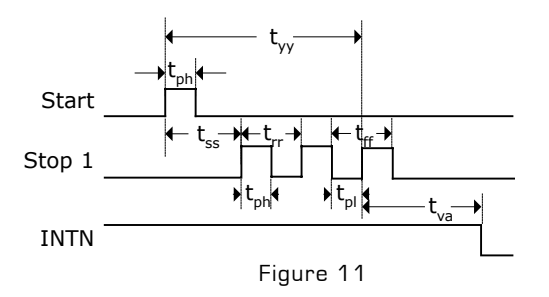

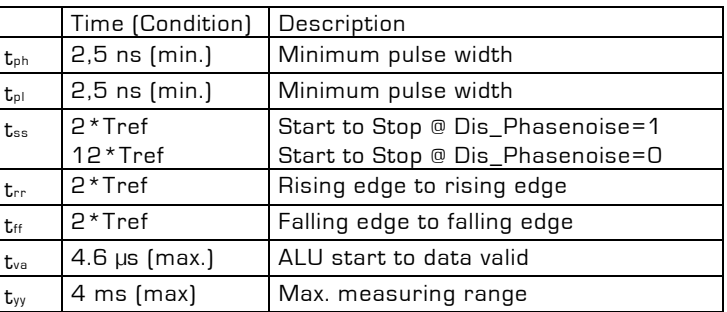

#### 输入电路

每一个输入端均可被单独设置成上升沿或者下降沿触发 有效。可通过设置 register 0 的 bit 0 -2. (NEG\_START, NEG\_STOP1)选择触发沿。此外所有 的 START/STOP 输入端口均支持高电平激活。

注: 如果 Start-Stop 之间的时差小于最小时限 tzz, 则 TDC 将忽略所有小于 tzz 的时差脉冲。

### 4.1 测量流程图

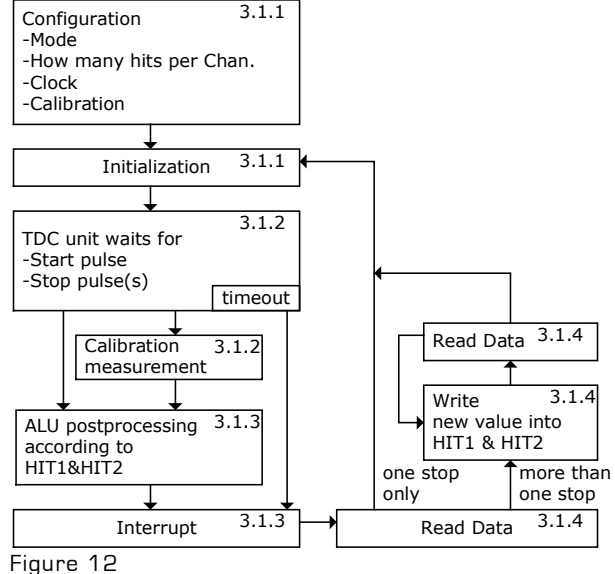

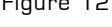

### 4.1.1 设置

在开始使用之前,必须对 GP2 进行设置。 测量范围 2 的主要设置为:

<span id="page-22-0"></span>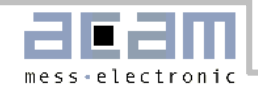

#### 4.1 测量流程图

a.选择测量范围 2: 设置 register 0 的 bit3,MRange2 = 1。

b.选择参考时钟(也可参考 5.1 节)

在测量范围2中TDC-GP2需要高速时钟来进行时间间 隔测量。在低功耗应用中,此时钟在两次测量之间可以 被切断。在振荡器的上电时序控制上,32.768kHZ的时 钟是必须的。

设置 register 0 的 bit 6, SelClkT =1 选择高速时钟。

Register 0 的 bits 10&11, START\_CLKHS 用来切换 高速时钟。如果只采用高速时钟则置"1";如果为了节 省电流两种振荡时钟都采用时,对陶瓷振荡器则应设置 为"2",对石英振荡器则应设置为"3"。

是用来设置基准时钟内部分频器数值的(1,2或4)。 此选择对最小时间间隔和最大时间间隔都有影响.

 $t_{min} = 2 \times T_{ref} \times 2^{Cl kHSDiv}$ 

最大时间间隔:

 $t_{\text{max}} = 2^{14} \times T_{\text{ref}} \times 2^{\text{ClktHSDiv}}$ .

必须确保 2× Tref×2<sup>ClkHSDiv</sup> <1.8us。否则 ALU 在校 准时会溢出并输出数值 0xFFFFFFFF。

c.设置所需的 hit 次数

用户可以在 register 0,bits 8-10 (HITIN1) 中设定 TDC-GP2 要测量的 hits 的个数。在测量范围 2 中通道 1 最多可测量 3 次。因为 Start 也被作为一次采样计数, 所以 HITIN1 的数值总是比设定的采样数多 1。TDC-GP2 会一直测量直到达到预设的 hits 次数或者发生溢 出。Register 0, Bits 11 to 13(HITIN2)必须置 0。

```
例如:
```
选

2 stop pulses are expected:  $HITIN1 = 3, HITIN2 = 0$ 

#### d. 校准选择

可通过设 register 0 的 Bit5(Calibrate)为"1"来选择 校准测量。在测量范围 2 中必须进行校准。

TDC 分别测量 1 个和 2 个基准时钟周期用来校准, 这两个数据作为 Cal1 和 Cal2 存储起来。

有两种方法可用来更新校准值 Cal1 和 Cal2:

- 通过 SPI 接口发送 Start\_Cal\_TDC 指令来单独校 正;
- 通过设定 register 0 的 Bit4 DisAutoCal="1"

择自动更新。在大多数应用中都会首选自动更新.

e. 定义 ALU 数据处理

尽管 TDC 单元可以测量 3 次采样, 而 ALU 每次次只能 计算一次采样。可以在 register 1 的 Bit16-19 (HIT1) 以及 20-23 (HIT2) 中设置 ALU 测量哪两个脉冲之间 的时间间隔。由于测量范围 2 的特殊的测量方法, Start 脉冲在 TDC 内部作为 Stop 脉冲处理.

 $Real = Ox21x$ xxx = 1<sup>st</sup> Stop Ch1-Start  $Reg1 = Ox31xxxx \equiv 2nd$  Stop Ch1-Start  $Reg1 = Ox41$ xxxx =  $3<sup>rd</sup>$  Stop Ch1-Start

ALU 按照以下公式计算时间间隔:

(HIT1 – HIT2) Time = RES \_  $\mathsf{X} \times \mathsf{T_{ref}} \times 2^{\text{ClkHSDiv}}$ Cal2 – Cal1  $RES\_X = CoarseCount + \frac{(HIT1 - HIT2)}{2}$ −

f. 择输入触发方式

通过设置 register 2 的 Bit19&20(REFDGE1 & FEDGE2),用户可以选择 STOP 输入是上升沿或下降 沿单独触发(RFEDGE="0")还是上升沿和下降沿同时触 发(RFEDGE="1")。用户可通过设置 register 0 的 Bit0-2 (NEG X) 在每一个输入端口(Start, Stop1 和 Stop2)增加一内部反相器。当 RFEDGE = "0"时, NEG\_X ="0"则上升沿触发,NEG\_X = "1"则下降沿触 发。

g. 中断 中断引脚(PIN8, INT)可以有不同的中断源, 在寄存 器2的Bits21-23(EN\_INT)中进行选择。

- EN\_INT=0 无中断源
	- 1 ALU空闲
	- 2 已达到预先设定的采样数
	- 3 TDC单元溢出

可通过"或"门连接不同的选项。

在本章后面将对此设置有更进一步的描述。 进行了设置之后,用户必须通过发送代码"Init"初始化 GP2 以便 TDC 能够接受 Start 和 Stop 信号。

### 4.1.2 测量

初始化之后 TDC 单元接收到 Start 通道上的第一个脉冲 后开始工作,直到达到预先设置的采样数(在测量范围 2 中通道 1 上最多能进行 3 次采样)或者遇到测量溢出 后停止工作。可通过设置 Reg3 的 Bits19&20 (SEL\_TIMO\_MR2)来选择不同的基准时钟因子从而 限定溢出时间。 在 4MHZ, 时对应数值如下:

SEL\_TIMO\_MR2 (@ 4 MHz, ClkHSDiv = 0) = 0  $2^8 \times T_{ref} \times 2^{\text{CIkHSDiv}} = 64 \text{ }\mu\text{s}$ 

<span id="page-23-0"></span>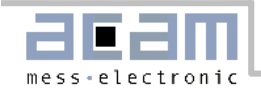

4.2 Stop 屏蔽

- = 1  $2^{10} \times T_{ref} \times 2^{\text{ClkHSDiv}}$  = 256 µs
- $= 2$   $2^{12} \times T_{ref} \times 2^{\text{ClkHSDiv}} = 1024 \text{ }\mu\text{s}$

= 3  $2^{14} \times T_{ref} \times 2^{\text{ClkHSDiv}} = 4096 \text{ }\mu\text{s}$ 

在时间测量结尾,TDC 测量两个基准时钟周期以进行校 准。

### 4.1.3 数据处理

在测量结尾,ALU 开始依照 HIT1 和 HIT2 的设置处理数 据并把结果送入输出寄存器。ALU 依据 4.1.2e 中讲的方 法进行计算并传输 32 位的固定浮点数到输出寄存器。 设置 HIT1 = HIT2 = 5,切断 ALU。

ALU 进行计算所花费的时间由供电电压决定:

表 2: ALU 时序

| - -<br>____ |               |
|-------------|---------------|
| 3.3V        | $1.8 \mu s$   |
| 2.5V        | $2.5 \,\mu s$ |
| 2.N V       | 4.6us         |

假定选择 ALU 空闲作为中断源(在 reg 2,

EN\_INT 中设置), 只要输出寄存器中有可读的数据, 中断标志位就会置位。然后输出寄存器的载入指针增 1,并指向下一个要存储的单元。状态寄存器的 Bits0-2 可以显示出载入指针的实际位置。

### 4.1.4 读数据

现在用户发送代码10110ADR就能够读数据了。接着进 行32次循环(校准数据), TDC-GP2从最高有效位开 始输出结果。

以 2 的补码形式显示的 32 位的固定浮点数代表着以基 准时钟周期为最小单位的时间间隔。 Time = RES  $X \times T_{ref} \times 2^{\text{ClktHSDiv}}$ .

ALU每次只允许进行一次采样计算。如果不止一次采样 需要测量,则必须在HIT1/HIT2中写入新的命令来指示 ALU计算其他采样。在向HIT1/HIT2写入命令之后4.6µs (校准值)或者580ns(非校准值)之内不能再次向 HIT1/HIT2进行读写操作。

例如: configuration ... write reg1=0x214400 '3 hits on channel 1, calculate Hit1-Start

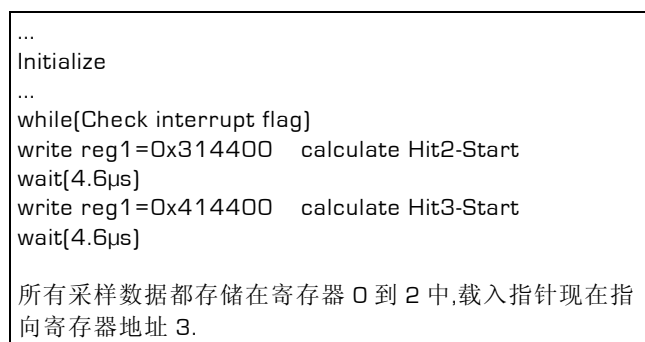

最后 TDC-GP2 在进行下次测量之前必须通过发送代 码"Init"再次初始化以便于 TDC 可以接收新的 Start 和 Stop 信号。

### 4.2 **Stop** 屏蔽

如果不接受任何采样,TDC-GP2可以设置时基屏蔽窗口 ,用来屏蔽通道STOP1上3次hit中的任一次hit。屏蔽窗 口以START信号为起点,精度小于10ns. 内部使能单元通过逻辑"与"门与外部使能引脚相连。 采用内部屏蔽单元时外部使能引脚必须置1。可在 REG2-4的DELVAL1, DELVAL2 和 DELVAL3中进行设 置:

■ DELVAL1 ... DELVAL3是有14位整数部分和5位 小数部分组成的固定浮点数,要乘以内部基准时钟 周期。

Delay<sub>min</sub> = DELVALX  $\times$  Tref  $\times$  ClkDivHS

- 最短的屏蔽时间是 3个时钟周期。
- 屏蔽值必须是升序的,每个屏蔽值必须比前一个值 大3个时钟周期。

如果不是所有的寄存器都被用,则不需要的屏蔽值必须 强制设为 0。

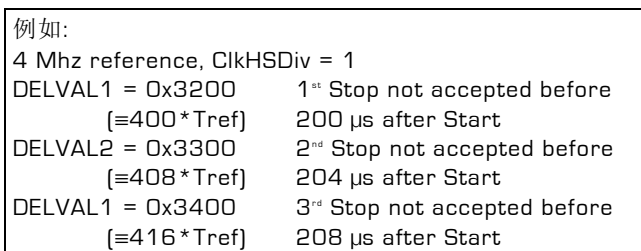

<span id="page-24-0"></span>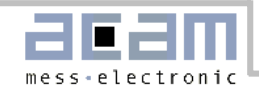

5.1 振荡器

## 5 详细描述和特殊功能

### 5.1 振荡器

TDC-GP2依据不同的操作模式采用两种时钟信号:

- 高速时钟——校准时采用并在测量范围2中作为TDC 测量单元的前置配器
- 32KHz时钟——用作内部定时器

### 5.1.1 高速振荡器

 $STAT$  CLKHS = 0

通常TDC-GP2会需要一个2-8MHZ的高速时钟进行校 准用。在测量范围2中TDC-GP2还需要高速时钟信号作 为时间测量单元的一部分。

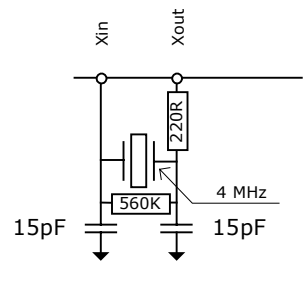

Figure 13 振荡器不停工作时平均电流为 260µA。

因为只是在进行时间测量时才必须要用振荡器,所以 GP2 能够自动控制振荡器的开启时间。在测量时,TDC 接收到 INIT 代码会自动开启高速时钟。需要考虑到由于 振荡器的处理时间而引起的延迟。在 register 0 的 Bits 10 & 11, (START\_CLKHS)进行设置:

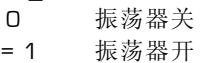

- 
- = 2 延迟 640 µs 后开始测量
- = 3 延迟 1280 µs 后开始测量

延迟时间可以在 640 µs 和 1280 µs 之间进行选择,这样 就可以保证振荡器在测量开始之前就准备好。对于陶瓷 振荡器选择 640 µs 就足够了。

#### 注:对于石英晶振,在使用**START\_CLKHS**一定要注意 第七章中的错误报告。

通过这种测量方法,可以显著降低平均电流消耗。

例如:

在进行超声波流量计的飞行时间(往/返)测量时,每秒 中只有大约 2ms 时间高速时钟处于工作状态。平均电流 消耗是 260 µAs \* 2 ms = 0.52 µA 。

### 5.1.2 **32.768 kHz** 振荡器

TDC-GP2 需要一个 32.768KHz 的基准时钟来控制高 速时钟和进行时钟校准用。它也可用作一完整驱动器。

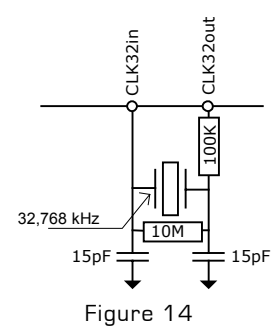

如果高速时钟一直处于工作状态

(START\_CLKSHS=1)并且不需要对高速时钟进行校 准(如果用陶瓷振荡,则需对高速时钟校准)的话,则 没有必要使用32.768KHZ时钟了。

如果32.768 kHz振荡器始终处于工作状态, 在3.6V时的 电流消耗大约为4.5 µA。TDC-GP2还可以通过引脚 CLK32提供一外部低频矩形时钟。这个信号可由外部微 处理器产生。这个外部低频矩形时钟可以把电流消耗降 低到小于0.3 µA。因此最好是用微处理器的时钟, 如果 没有再用振荡电路。此振荡器的起振时间大约为2s。 外部振荡电路只有在需要32.768KHz时钟时才被采用。 否则CLK32In必须接地。

### 5.1.3 校准高速陶瓷振荡器

由于 2-8MHZ 的陶瓷振荡器成本底、启动快, 所以采用 这种振荡器还是吸引力的。但是它的误差较大, 0.3 — 0.5 %,并且具有明显的温漂。因此 TDC-GP2 会进行 校准测量以此来补偿陶瓷振荡器的这种特性。测量以精 确的 32.768 kHz 时钟为基准。TDC—GP2 从 32.768 kHz 的时钟引出 Star/Stop 脉冲, 并启动 TDC 单元测量 此时差。结果存储在结果寄存器中,并对中断标志位置 位。微处理器可以计算出陶瓷振荡器的频率误差。在 register 0, CALRES#中对校准进行设置,接收到微处 理器发出的"START Cal Resonator"命令开始进行校 准。

被测时间间隔被 CALRES#设定,CALRES#设定了 32.768kHz 时钟的周期数:

 $CALRES# = 0$  2 periods = 61.035 µs  $= 1$  4 periods = 122.07 µs

- $= 2$  8 periods = 244.14 µs
- $= 3$  16 periods = 488.281 µs

<span id="page-25-0"></span>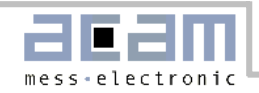

测量结果要乘以高速时钟和高速时钟因子 DIV\_CLKHS (DIV CLKHS=1、2、4)。测量结果以有 16 位整数 部分和 16 位小数部分组成的 32 位固定浮点数存在:  $Time = RES_$   $x \times T_{HSCI K}$   $\times 2^{DIV\_CLKHS}$ 

微处理器能够把这个测量值与理论值进行比较然后计算 出修正因数 RES X / REStheor 。

例如:

系统采用 4MHZ 的共鸣器。CLKHSDIV=0, CALRES#=1,理论结果应该是 122.0703125µs/250ns = 488.28125 (RES\_0 = 0x01E84800)。如果采用的陶 瓷振荡器不是准确的 4MHZ 而是 3.98MHZ, 校准测量 将显示 485,83984375 (RES\_0 =1E5D700)。微控制器 的修正因数是 1.005。

### 注**:**在时钟校准过程中 **START** 输入必须要开启

#### 5.1.4 如何使用时钟校准

a.应用

这个选项尤其适用于超声波流量/热量计。在此领域中采 用陶瓷振荡器主要有两大优势:低成本和低电流消耗。 陶瓷振荡器的震动开启时间很短,因此电流就可以减少 几微安。以10年的工作时间来算,这可以节省好几节 100mAh容量的电池。只要操作正确,采用此选项对芯片 的精度并没有影响。

b.32KHZ时钟的抖动和由此带来的影响

32KHZ时钟的频率非常精确,误差只是百万分之几。然而 峰-峰值之间的相位抖动大约有3-5ns。因此校准测量 (Start Cal Resonator)本身就具有误差。所以,当测 量结果乘以校准结果时,测量结果就也会产生抖动。测 量结果的抖动幅度是校准时的抖动幅度乘以校准测量时 间(看CALRES#)与被测时间的比值。如果不间断地进 行校准,则校准值就会使测量结果产生相当大的抖动。

#### c.校准在超声波流量计中的应用

在超声波流量计中,测量结果由超声波在流体中顺流传 播和逆流传播这两次单程的传播时间测量组成。根据超 声波逆流传播和顺流传播的时差,可以计算出流体的流 量。为了避免校准时钟抖动对测量结果的影响,在测量 顺流传播时间和逆流传播时间时必须使用同一个校准 值。只有这样,超声波顺流传播和逆流传播的时差才会 不受校准时钟抖动的影响。时钟校准必需在顺流和逆流 之间进行而且在他们没有相减之前。

### 5.2 脉冲发生器

### 5.2.1 概述

触发脉冲发生器可产生频率、相位和脉冲个数都可调的 脉冲序列。高速振荡器频率用作基本频率。这个频率在 内部被倍频,它还可以自由地除以因子2-15进行分频.可 以产生1-15个脉冲序列,每个脉冲序列都可通过设置寄 存器来调节其相位。通过发送代码Start\_Cycle来激活触 发脉冲发生器。触发脉冲发生器提供两个输出结果, Fire1和Fire2。每个输出在5V时的驱动能力是48mA.这 两个输出的驱动能力可以同时增加到96mA。此外,每个 输出信号可以被反向使信号的振幅加倍。输出管脚能被 单独地设置为高阻态。

触发脉冲发生器采用类似声环的方法可以多次产生和传 送脉冲序列。采用此特性,接收到的脉冲序列被送到TDC -GP2的Fire\_In输入端口,然后被数字化放大后直接送入 输出缓冲区进行时钟同步输出。

### 5.2.2 设置

脉冲个数设置:

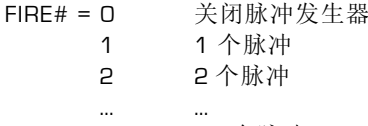

15 15 个脉冲

### 相位:

每个脉冲的相位在寄存器5的Bits 0——15(PHFIRE)中 进行设置。"O"从低到高, "1"表示从高到底。脉冲序 列从最低有效位开始以最高有效位结束。

例如:  $Fire# = 7$ , PHASE FIRE = 0xE  $0 | 1 | 1 | 1 | 0 | 0 | 0$ <u>IJI I</u>

#### 触发脉冲频率:

脉冲发生器的输入信号 fireclk1 是从高速时钟和所选择的 高速时钟的除法因数共同得出的。.

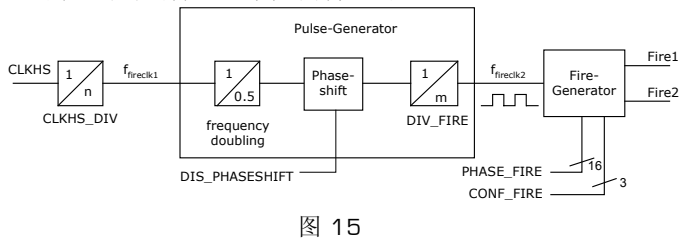

基准时钟的频率可以在内部加倍并且可以除以因数 DIV\_FIRE。

DIV\_FIRE = 0 not permitted

<span id="page-26-0"></span>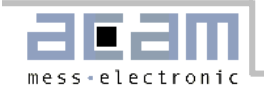

5.3 温度测量

- 1 divided by 2
- 2 divided by 3

 ... ... 15 divided by 16

设置寄存器5的Bit 19(DIS\_PHASESHIFT)可激活相位 移动功能。

DIS\_PHASESHIFT = 0 相位移动开 DIS\_PHASESHIFT = 1 相位移动关

 $f_{\text{fireclk2}} = f_{\text{fireclk1}} \times \frac{2}{\text{DIV\_FIRE} + 1}$ 

用来作为从脉冲发生器中输出缓存当中 Fire1/Fire2 信 号的参考信号.

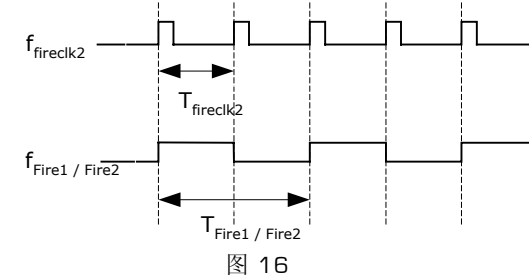

如图 16 所示至少需要两个 Tfireclk2 时钟周期发送一个 脉冲.其中一个作为 Fire1/Fire2 输出的高相位另一个作 为低相位。

例 加·

 $CLKHS = 4 MHz$ ,  $CLKHS_DIV = 1$ ,  $DIV_FIRE = 1$ 

 $f_{\text{fireck2}} = f_{\text{fireck1}} \times \frac{2}{\text{DIV} - \text{FIRE} + 1} = 2 \text{ MHz}$ 

Max. frequency of the Fire1  $/$  Fire2 output signal:  $f_{\text{Fire1/Fire2}} = \frac{1}{2} \times f_{\text{firel}/2} = 1 \text{MHz}$ 

### 输出驱动:

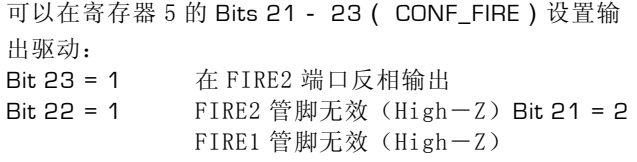

脉冲群循环(声环法):

... ...

在寄存器 5 的 Bits 16-18(REPEAT\_FIRE)可以设置 脉冲序列的循环次数: REPEAT\_FIRE = 0 不循环

= 1 循环 1 次

 = 7 循环 7 次 GP2只重复在FIRE#中设置的脉冲个数。如果在5s内没有 接收到脉冲,则TDC-GP2探测脉冲序列中最后一个脉 冲。

注:一定要注意 7 次循环的总时间不要超过 GP2 的测量 范围!!

### 5.3 温度测量

针对于热量计用于领域,TDC-GP2 设计了一基于 PICOSTRAIN 的高精度低功耗温度测量单元。 测量原理是基于测量对放电时间. 因此电容分别的对传感 器以及参考电阻进行放电。

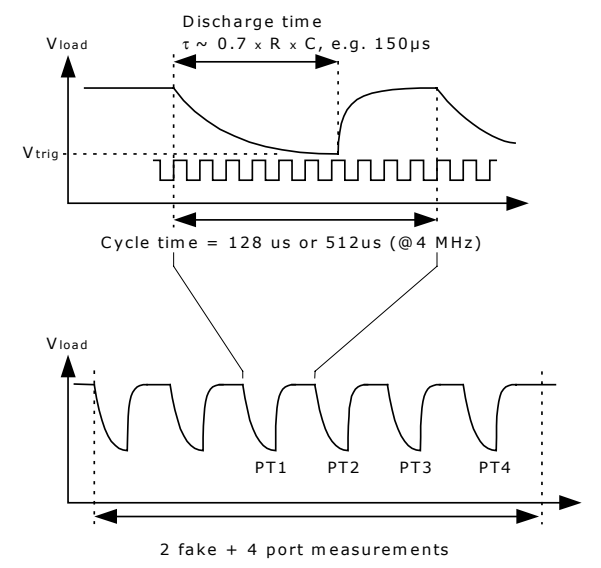

Figure 17 此单元有四个寄存器测量端口,其功能如下:

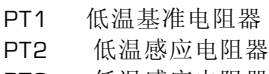

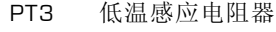

PT4 高温基准电阻器

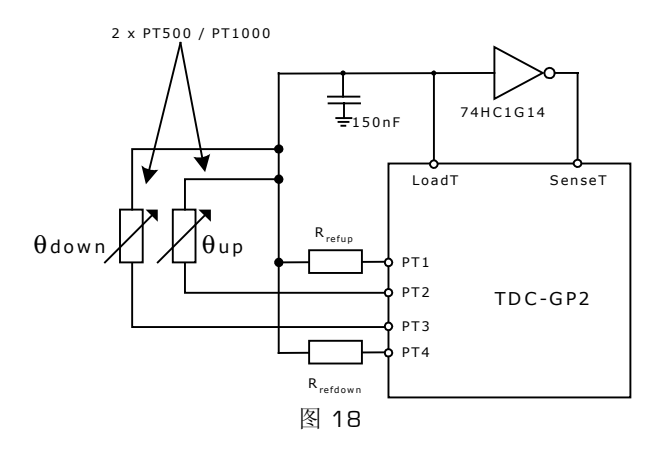

acam-messelectronic gmbh - Am Hasenbiel 27 - D-76297 Stutensee-Blankenloch - Germany - www.acam.de

<span id="page-27-0"></span>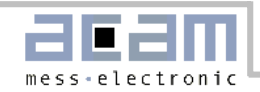

#### 5.4 SPI 接口

温度传感器的最小阻值为500Ω。GP2测量出由每个电阻 和电容组成的RC网络的放电时间。温度测量的精度是大 约0.004℃, 这是必须达到的精度的5倍。

温度测量是全自动的。通过微控制器发送代码 "Start\_Temp"来启动温度测量。GP2 自动控制 4 次测 量。4 次测量完成之后中断标志置位。四次测量数据被 存储在寄存器 0-3 中。

从Res\_2/RES\_1和RES\_3/RES\_4中微控制器可以计算 出Rtemp/Rref的比值。通过查表,可以计算出在用的传 感器的温度。

用 TDC-GP2 是不能采用 4 线的温度传感器的。

设置: 在Register 0 的Bit8(Tcycle)中设置温度测量的周 期。 Tcycle =  $0$  在4MHz下, 周期为150μs Tcycle = 1 在4MHz下, 周期为300µ s 在Register 0 的Bit9(Port#)中设置要用的端口个 数。  $Port#=0$   $2$ 个端口(相当于 $1$ 个传感器) Port#=1 4个端口(相当于2个传感器) 在Register 0 的Bit7(Fake#)中设置温度测量开始 时虚拟测量的个数。这是克服负载电容器的机械影响所 必须的。 Fake# = 0 2次虚拟测量  $Fake\# = 1$  8次虚拟测量 一个完整的温度测量需要持续 2 x (# of ports) + (# of fakes)个循环。

#### 推荐电容值

放电时间大概是 150 µs. 因此电容应该选取下列值:

PT500: 220 nF PT1000: 100 nF

请设置 Tcycle = 1 避免溢出错误.

#### 推荐的电容类型

为了能够达到精确的测量效果 我们推荐电容有飞虫低的 dC/dU. 我们推荐的材料:

#### CfCap Series from Tayo Yuden

在热量测量当中请不要使用 X7R 或者相似的电容材料.

电流消耗

采用 TDC 进行温度测量与采用 A/D 转换器进行温度测量 相比,其电流消耗极低.

进行一次完整的温度测量(2个传感器,2个基准),包 括所有的计算在内,其功耗小于 2.5As。进行一次 30s 的温度测量(热量计的典型测量时间),平均电流消耗 只有 O.O8 A, 比其他测量方法的功耗的 1/50 还要小。 PT500 传感器将使电流加倍。

#### 注:在时钟校准过程中,**START** 输入必须要开启

### 误差侦测

额外的温度测量单元还检查结果的可用性.它可以检测传 感器是短路还是断路.然后TDC-GP2在相应的寄存器当中 提供一个错误代码来代替一个测量结果.

- 1.短路:相当于时间间隔太短(< 8 x Tref = 2 s @ 4 MHz), TDC-GP2在输出寄存器中写入0×0。
- 2.传感器坏了:相当于没有停止信号或时间溢出,TDC- GP2 在输出寄存器中写入 0xFFFFFFFF。

表 3: 模式规格

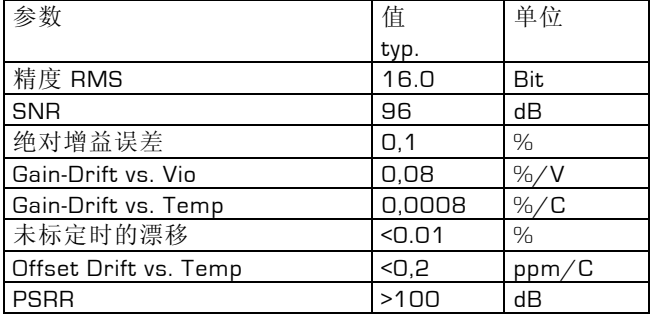

Condition: Vio = Vcc = 3.3 V, PT1000, 150nF charging capacitor

### **5.4 SPI 接口**

串行接口与 4 线 SPI 标准接口兼容,需要一 SerialSelectNot (SSN),不能作为 3 线接口使用。

SSN – 从机选择 SCK - SPI 时钟 SI - SPI 数据输入 SO - SPI 数据输出 TDC-GP2 只支持以下 SPI 模式: Clock Phase Bit =1 Clock Polarity Bit =0 在图1(写时序)和图2(读时序)中显示了时间限制。 SSN需要强制置高电平。在每次读/写序列之间SSN保持高 电平至少要50ns.

复位时 SSN 线

<span id="page-28-0"></span>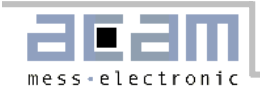

5.5 快速初始化

SerialSelectNot 为高电平有效串口复位电路, SSN 设 为低电平时,可以为不同的操作分配地址,并不依赖复 位前串口的状态。

#### OPCodes

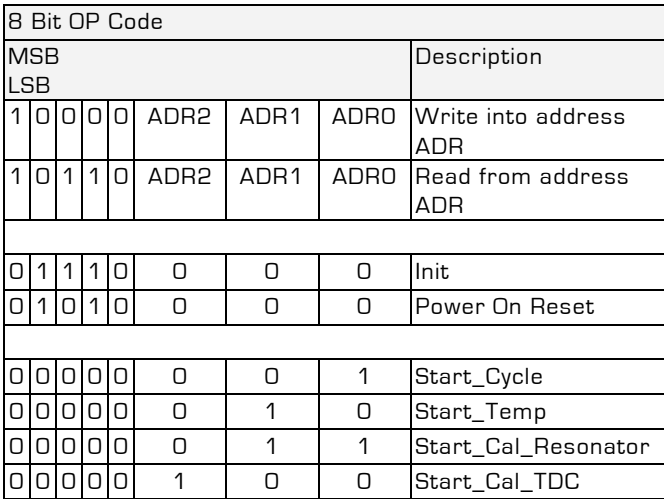

从最高位(MSB)开始传输以最低位(LSB)结束。传输 完最后一位,TDC-GP2 把数据传输到指定的寄存器或者 执行命令。不能连续进行写操作。每个寄存器必须单独 寻址。

从芯片中读数据时也要先发送操作码。在发送操作码之 后的第一个时钟上升沿,TDC—GP2 发送指定地址寄存器 的最高位到 SO 输出。每一个上升沿传输接着的次低位到 输出端口。

### 5.5 快速初始化

在测量范围 1 中,TDC-GP2 提供了快速初始化的可 能。设置 register 3 的 Bit 22 (EN\_FAST\_INIT) = "1",中 断标志会自动初始化 TDC。因此在读出数据时 TDC 就已 经准备好进行下次测量了。这种模式只适用于高速应用 中。这对于只有一个 stop 信号的非校准测量尤其适合!

### 5.6 噪声单元

如果用户想通过取平均值来提高测量结果,则不必同步 显示出时差的数值。相反,用户应该提供一些"噪声" 以便TDC特性曲线的不同量化步骤能够相连。对于常量时 差不能进行此操作,否则将会重复地采样同一个最小有 效值。

噪声单元使得常量时差也可使用加权平均值。噪声单元 在Start上加一随机偏移量。这种情况适用于TDC接收到 一伪Start信号然后测量STOP1和STOP2之间的时差的应 用中( e.g.激光测距仪 )。

通过设置 register 5 的 Bit20 (EN STARTNOISE ) = "1" 可以开启噪声单元。

<span id="page-29-0"></span>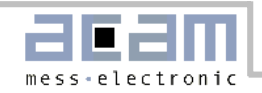

## 6 应用

## 6.1 超声波热量计

### 6.1.1 概述

TDC-GP2 很适合低成本的超声波热量计设计。由于其良好的功能性(包括精确的温度测量,触发脉冲产生器,窗口和时钟 校准器),加上一个简单的微处理器(不需要 A/D 转换)和一个传感驱动与接收器,就可以构成一完整的超声波热量计。

极低的损耗电流保证了在这些应用中电池具有较长的有效使用时间 TDC-GP2 可自动完成测量。微处理器只须发送一个开始 命令,TDC-GP2 就会自动触发传感器并测量飞行时间。GP2 计算出结果并传送给微处理器。

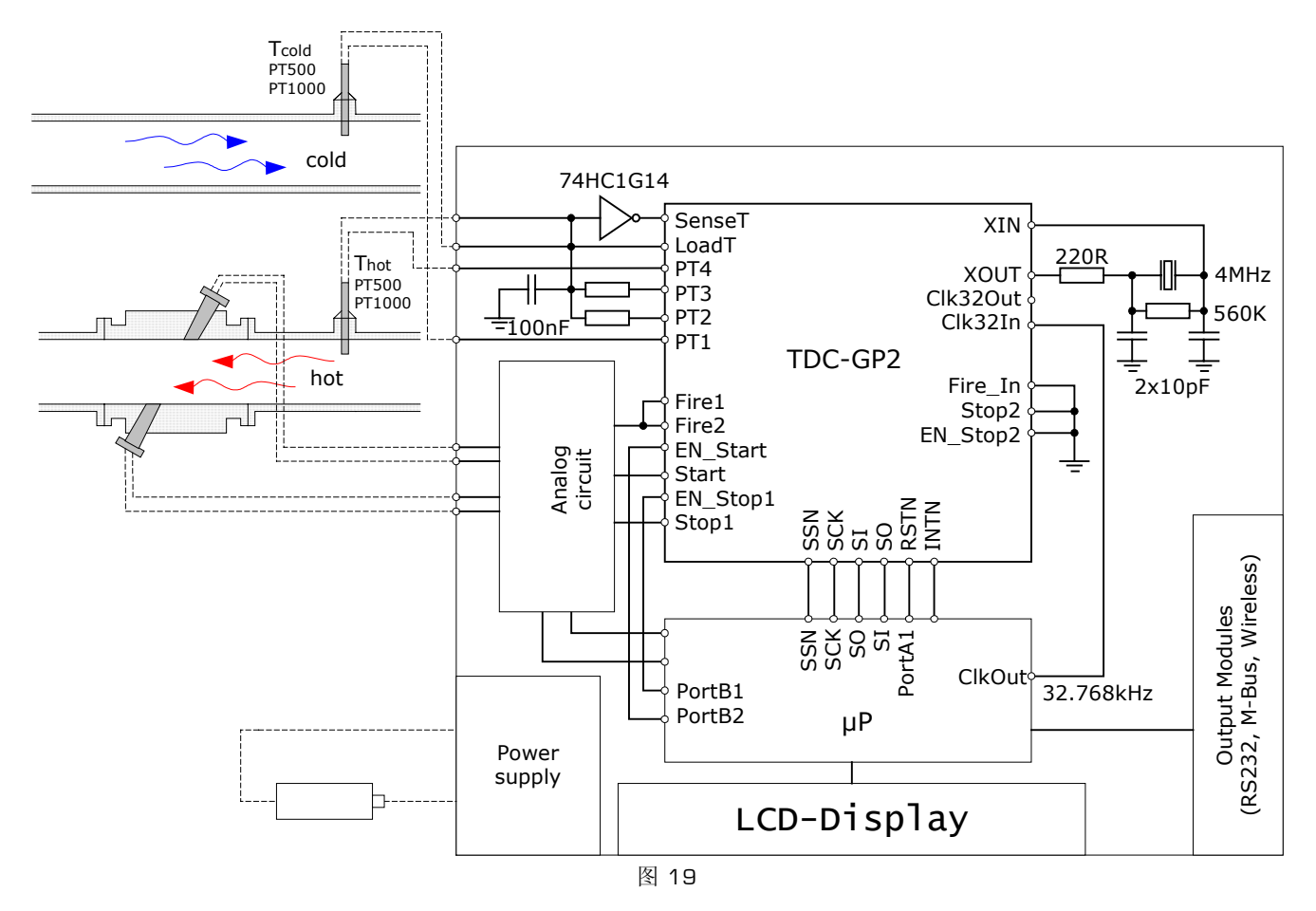

<span id="page-30-0"></span>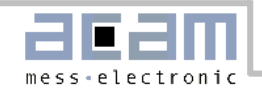

6.1 超声波热量计

### 6.1.2 设置

一个典型的设置如下:

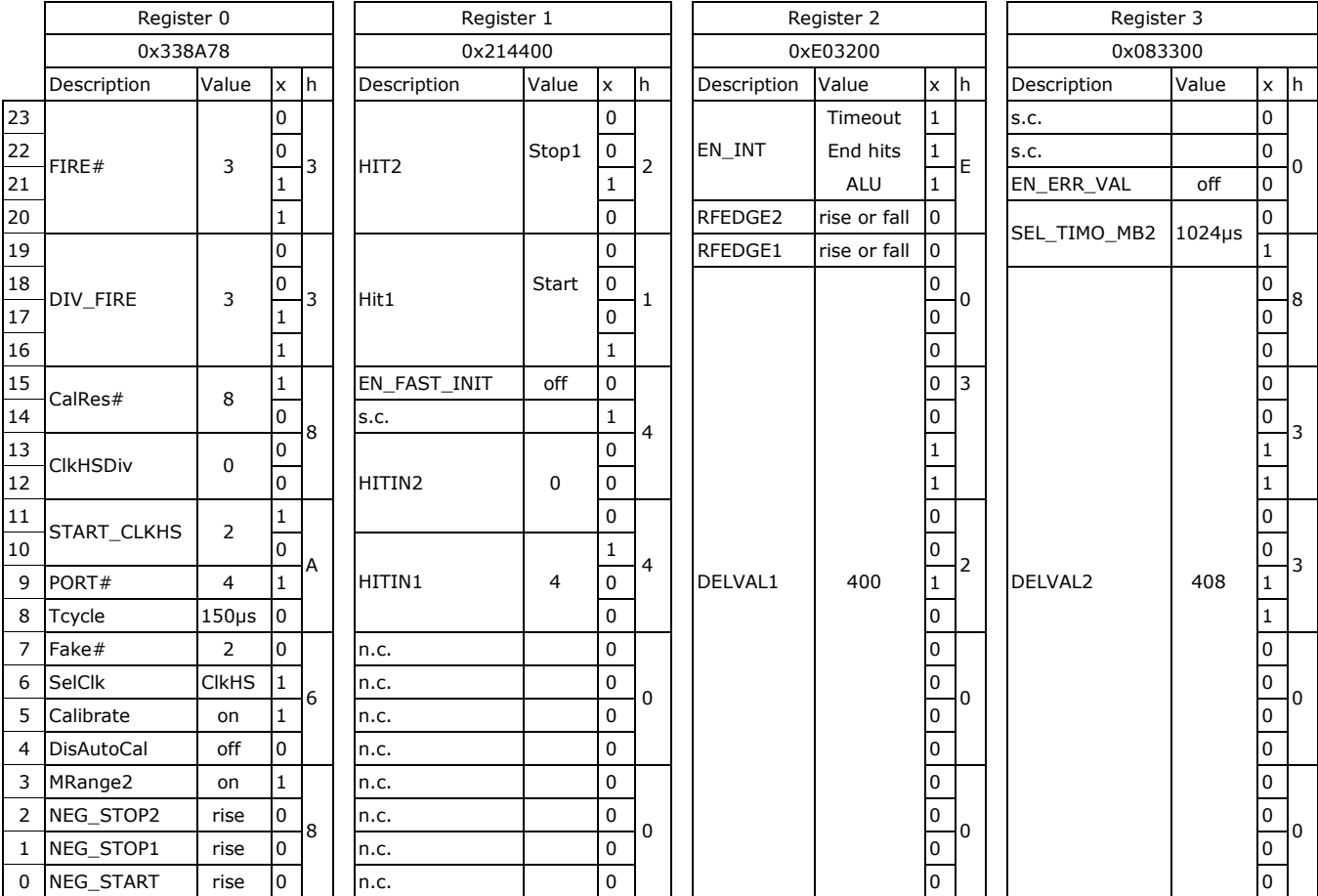

- 所有输入都被设置为上升沿触发

- 使用测量范围2并采用自动校准功能.

- 温度测量使用周期为150µs 的高速时钟, 4个端口, 两次伪测量(两个传感器, 一个用于冷水一个用于热水)

- 高速时钟只在进行具有640µs延迟的时间测量时才开启
- 不需要置配器就可以使用4 MHz的高速时钟
- 4 MHz 的时钟校准是以8个32.768 kHz 时钟周期(244.14 µs)为基准的。
- 对于触发脉冲发生器,4MHZ的是中可以在内部增倍,并且除以8得到1MHZ.发生器发送3个脉冲。
- 100μs 后接受第一个stop信号, 102μs 后接受第二个, 104μs 后接受第三个
- TDC设置为在STOP1通道上测量三次采样.
- ALU设置为计算Hit1 Start
- 所有中断选项都处于激活状态,1024µs 后产生溢出
- 相位移激活

<span id="page-31-0"></span>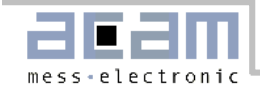

6.1 超声波热量计

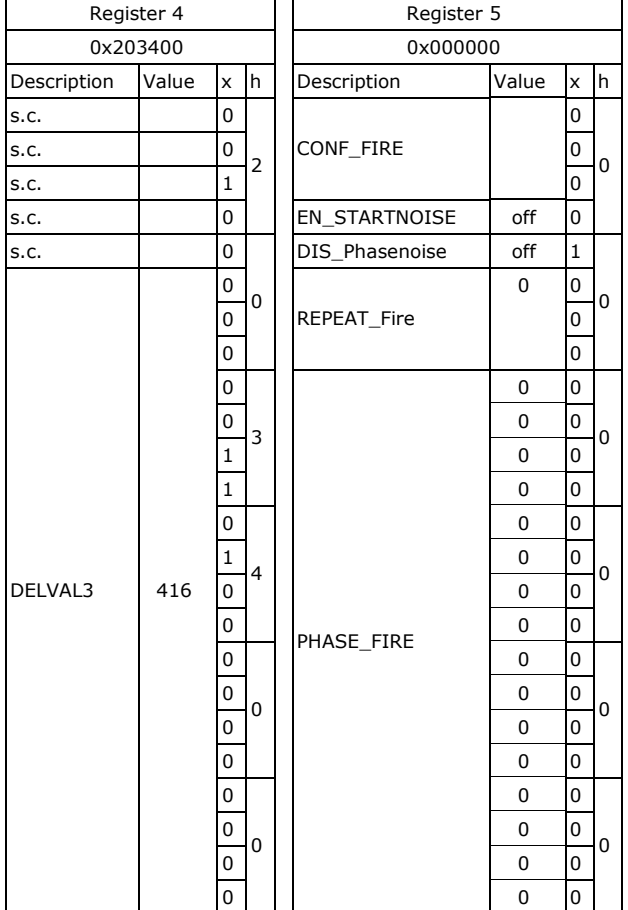

### 6.1.3 流量测量

上电复位: Send  $SO = Ox50$ 

设置:

Send SO = 0x80338A68 Send SO = 0x81214400 Send SO = 0x82E03200 Send SO = 0x83083300 Send SO = 0x84203400 Send SO = 0x85080000

### 校准时钟:

Send SO = 0x03 Start\_Cal\_Resonator Check-loop INTN = 0? Send  $SO = OxBO$ , Read  $SI = RES_O$ Correction factor = 488.28125/RES\_0  测量循环: 每隔 30 秒进行一次温度测量: Send SO = 0x02 Start\_Temp Check-loop INTN = 0? Send SO = 0xB4, Read SI = STAT STAT&0x1E00 > 0: -> Error routine Send  $SO = OxBO$ , Read  $SI = RES_O$ Send  $SO = OxB1$ , Read  $SI = RES_1$ Send  $SO = OxB2$ , Read  $SI = RES$  2 Send  $SO = OxB3$ , Read  $SI = RES$  3 Rhot/Rref = RES\_0/RES\_1 Rcold/Rref = RES\_3/RES\_2 跳转到查询表查询对应的温度.

每半秒进行一次飞行时间测量: Send SO = 0x70 Initialize TDC Send SO = 0x01 Start\_Cycle 触发脉冲发生器 Checkloop INTN = 0? Send SO = 0xB4, Read SI = STAT STAT&0x0600 > 0: -> Error routine Send SO = 0x81314400 calculate HIT2-Start Wait for 4.6µs (ALU time) Send SO = 0x81414400 calculate HIT3-Start Wait for 4.6µs (ALU time) Send  $SO = OxBO$ , Read  $SI = RES_O$ Send  $SO = OxB1$ , Read  $SI = RES_1$ Send SO = 0xB2, Read SI = RES\_2 此时,微处理器开始进行数据后期处理并计算流量和 热量。

### 6.1.4 电流消耗

### a. 时间测量

32.768kHz:由微处理器提供,< 0.5 µA 4 MHz: 低电状态为 0 µA,激活状态为 270µA TDC:非激活状态为< 150nA ,高速单元激活期间为 15mA 每秒钟进行两次测量(顺/逆流),总的电流消耗< 2 µA。

## b.温度测量

进行一次四个端口的完整的测量的电流消耗小于 2.5µAs. 通常是 30 秒测量一次温度,这样的话平均电流大约为 0.085 µA。这比不用 TDC 的方案的电流消耗的 1/50 还 要小。

c.静电流 由于目前的(芯片)充分利用了 0.35µm 的制作技术.所以 静电流小于 150nA.

d.整个系统的电流消耗 d. Total system current

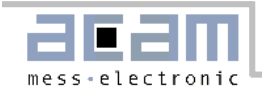

6.1 超声波热量计

测量单元(包括TDC、模拟电路部分、传感器)的整个电 流主要由模拟电路部分决定,在3-5µA 的范围之内。 如果采用低功耗的微处理器(如TI公司的MSP430系 列), 则整台设备的平均电流消耗可以降至10-15μA。 一节 AA 型号的锂亚硫酰氯电池,可以使整个系统工作十 年。采用低成本的 3V CR2450 电池组, 也可以使用六 年。

<span id="page-33-0"></span>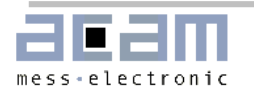

# 7 **BUG** 报告

## 7.1 石英晶振起始时间

### **BUG:**

当晶振采用石英共鸣器时,即使采用最优化电路晶振的开启时间也是大约 3ms。使用高速时钟时,GP2 的自动开 启时间控制是以 640μs 或者 1280μs 的延迟为基础的。如果使用石英共鸣器, 则此延迟时间过短, 会引起错误。

### 纠正**:**

有几种选择可以解决此种问题:

### 1.振荡器一直开启

关闭高速振荡器只是为了节省电流。此振荡器持续运行的话大约需要 270µA 电流。在没有特别说明要节省电流 消耗的应用中,我们推荐使用高速振荡器持续运行的方式(START\_CLKHS=1)。

### 2. 陶瓷共鸣器

使用陶瓷共鸣器,振荡器的开启时间大约为200µs。这对于TDC-GP2的延迟时间是没有问题的。在所有比率测量 (如超声波流量计)的应用中,我们建议使用陶瓷共鸣器。. 在所有既需要石英振荡器又需要切断功能的应用中,我们建议采用以下测量:

#### 3.在CLK32In 管脚输入更低的时钟频率

低频率时钟可以增加内部及时期的延迟时间。在此情况下,我们建议使用4 kHz. 始终。这样, 计时器延迟时间将 增加到10ms.这对于石英晶振的开启时间是足够了。

#### 4.通过软件开启/关闭振荡器

通过软件向Start\_CLKHS 引脚写入 "1"或者 "0"来开启/关闭振荡器。采用这种方法, 微处理器能够通过发送 命令来开启振荡器,然后10ms之后再发送类似于START CYCLE 的测量代码。在测量结束后,微处理器再发送一 命令关闭振荡器。

### 7.2 DIS PHASENOISE

TDC-GP2 提供了一个噪声单元可以使校准时钟从脉冲发生器中脱离出来。因此脉冲发生器产生的脉冲相位在不停 的被加噪声同时还对于内部参考时钟有相位差。这个功能的引入是为了当希望达到精度比 1LSB(大约 65ps)高很 多时能够在平均的时候不仅消除统计误差,同时也能够减小量化误差提高精度。而且在 start 和参考时钟间有很 强的耦合效应时应用。

#### **Bug:**

由于设计 Bug,相位噪声单元可能在有干扰的电源情况下作用失败。这仅仅与测量范围 2 相关。

#### 纠正**:**

相位噪声单元必须通过设置 DIS\_PHASE\_NOISE = 1 被关闭掉。在 start 信号已经与参考时钟异步的情况下, 这 将对平均的功能没有任何影响。

<span id="page-34-0"></span>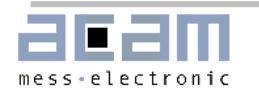

## 最后更改:

联系方式

30.6.06 5.2.2 图 15 中的纠正 05.10.06 3.2.1b &c, 5.1.3,必须设置 DIS\_PHASENOISE=1

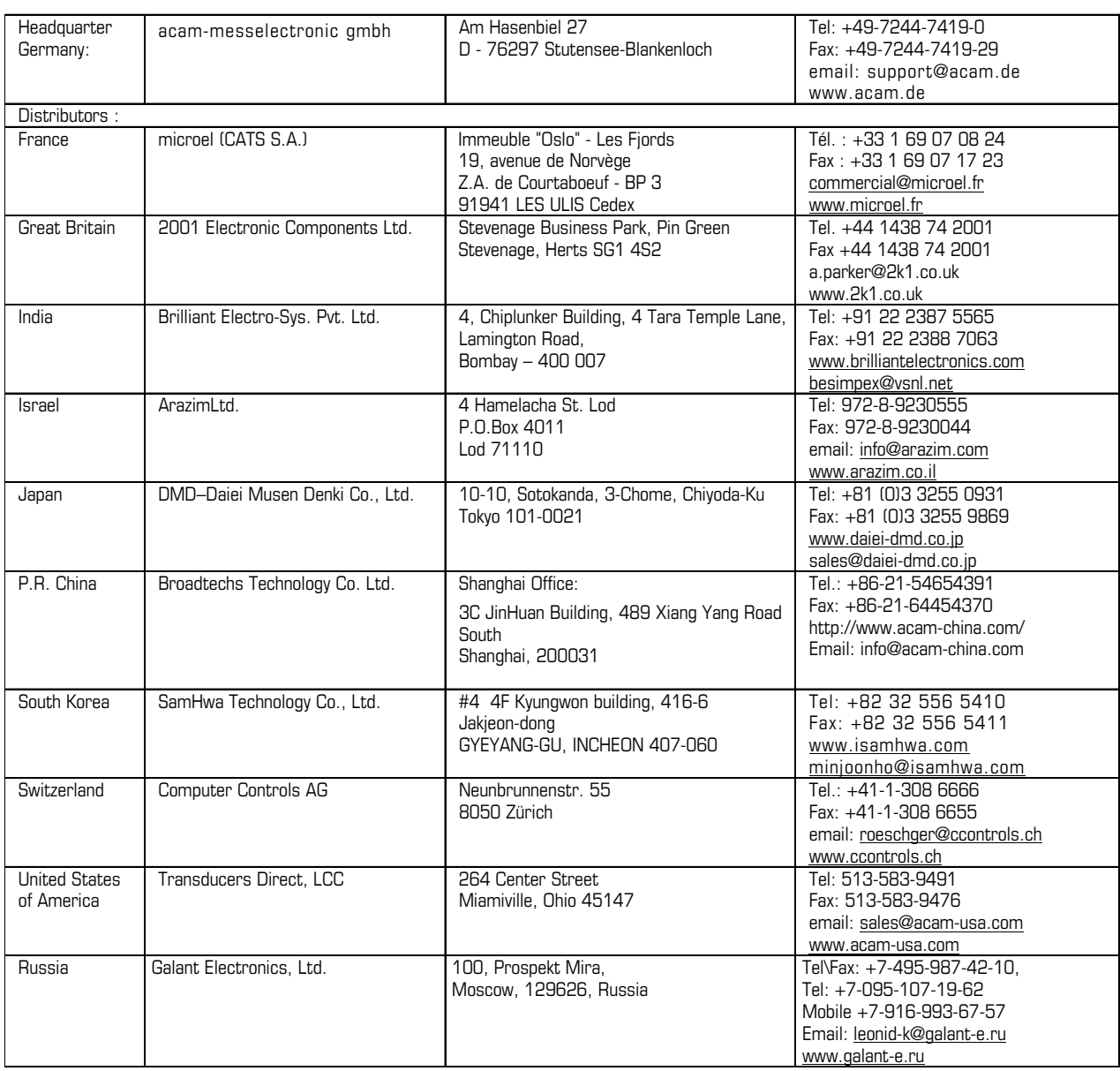

The information provided herein is believed to be reliable; however, acam assumes no responsibility for inaccuracies or omissions. Acam assumes no responsibility for the use of this information, and all use of such information shall be entirely at the user's own risk. Prices and specifications are subject to change without notice. No patent rights or licenses to any of the circuits described herein are implied or granted to any third party. acam does not authorize or warrant any acam product for use in life support devices and/or systems.